Документ подписан простой электронной подписью Информация о владельце:

a5da3d9896e9d535380e3f9a7da4832154ef8302

Уникальный программный ключ:

ФИО: Панарин Андрей Александрович Должность: Ректор

Дата подписания: 29.09.2023.120:32:19

**УТВЕРЖДАЮ** 

Первый проректор ОАНО ВО МПСУ есуЗамолоцких Е.Г. 匣 «30» января 2023 г.

Факультет психологии

### Рабочая программа учебной дисциплины

### Информатика и информационные технологии в профессиональной деятельности

Направление подготовки 37.03.01 Психология

Направленность (профиль) подготовки Психология управления персоналом

Квалификация (степень) выпускника Бакалавр

> Форма обучения очная, очно-заочная

> > Составители программы:

Римский В.Л., старший преподаватель кафедры гуманитарных и естественнонаучных дисциплин

Молоканова Ю.П., доцент кафедры гуманитарных и естественнонаучных дисциплин

Москва 2023

#### **Лист согласований**

Рабочая программа дисциплины «Информатика и информационные технологии в профессиональной деятельности» по направлению подготовки 37.03.01 Психология, направленность (профиль): Психология управления персоналом, разработана на основании Федерального государственного образовательного стандарта высшего образования по направлению подготовки 37.03.01 Психология, утвержденного приказом Министерства науки и высшего образования РФ от 29 июля 2020 г. № 839, Профессиональных стандартов: 03.008 «Психолог в социальной сфере» утвержденный приказом Министерства труда и социальной защиты Российской Федерации от 18 ноября 2013 г. № 682н (зарегистрирован Министерством юстиции Российской Федерации 25 декабря 2013 г., регистрационный № 30840); – 01.002 Профессиональный стандарт «Педагог-психолог (психолог в сфере образования)» утвержденный приказом Министерства труда и социальной защиты Российской Федерации от 24 июля 2015 г. № 514н (зарегистрирован Министерством юстиции Российской Федерации 18 августа 2015 г., регистрационный № 38575); Единого квалификационного справочника должностей руководителей, специалистов и служащих, утвержденного приказом Министерства здравоохранения и социального развития Российской Федерации от 11 января 2011 г. № 1н (зарегистрирован Министерством юстиции Российской Федерации 23 марта 2011 г., регистрационный № 20237), согласована и рекомендована к утверждению:

Декан факультета психологии и продажно производительно при делать на при Е.М. Корж

Зав. каф. гуманитарных и естественнонаучных дисциплин \_\_\_\_\_\_\_\_\_\_\_\_ Ю.П. Молоканова

# **СОДЕРЖАНИЕ**

<span id="page-2-0"></span>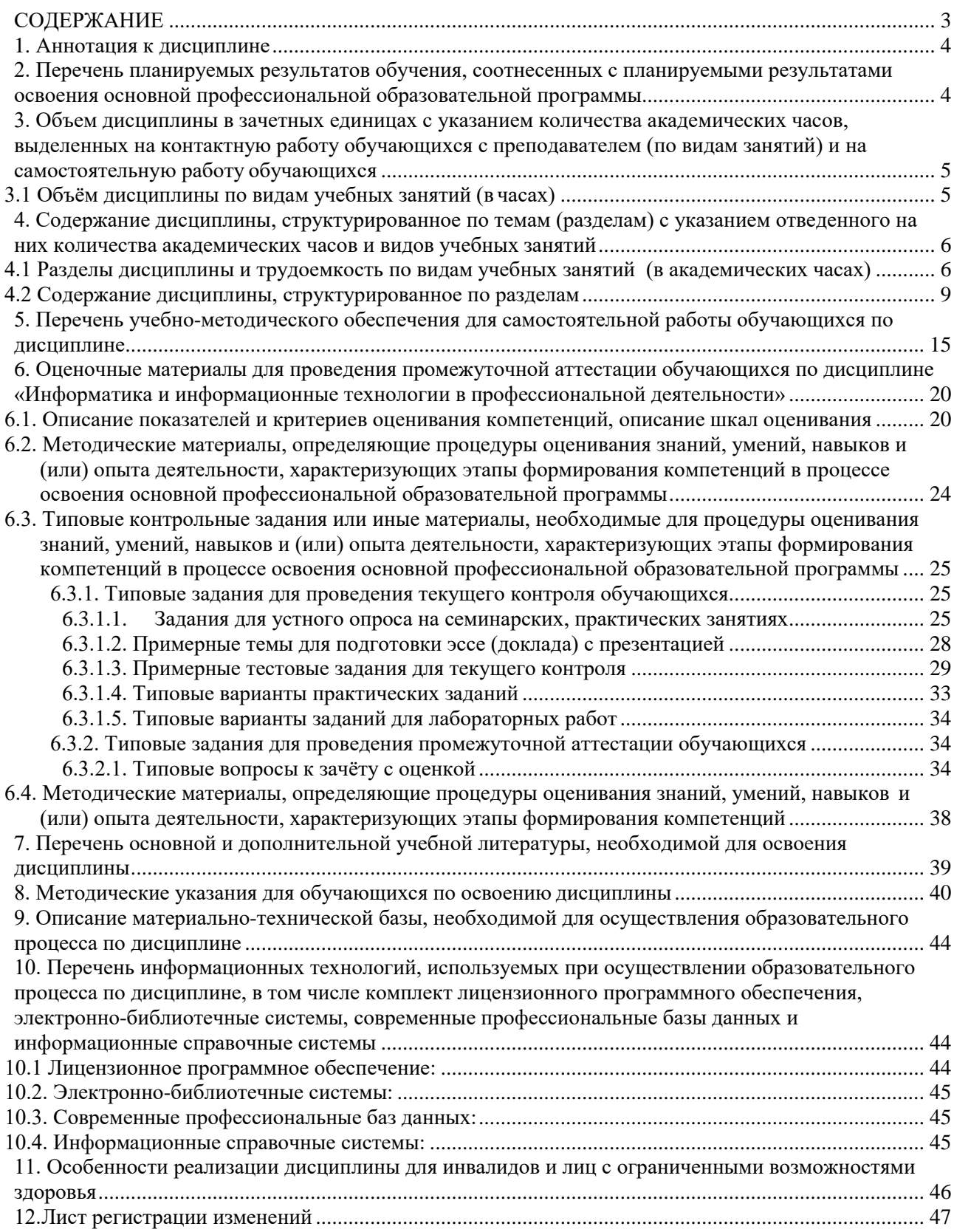

### <span id="page-3-0"></span>**1. Аннотация к дисциплине**

Рабочая программа дисциплины «Информатика и информационные технологии в профессиональной деятельности» составлена в соответствии с требованиями ФГОС ВО по направлению подготовки 37.03.01 Психология (уровень бакалавриата), утвержденного приказом Министерства науки и высшего образования Российской Федерации от 29 июля 2020 г. № 839.

Предмет дисциплины «Информатика и информационные технологии в профессиональной деятельности» составляет изучение аппаратных и программных средств современных информационных технологий, динамики и направления их развития, а также возможностей и методов их эффективного использования в профессиональной деятельности. Использование современных информационных технологий стало обязательным компонентом подготовки, принятия и контроля исполнения решений в государственном и муниципальном управлении, повышения эффективности практически любой деятельности в этой сфере. Этим определяется значимость изучения дисциплины для данного направления подготовки.

## **Место дисциплины в структуре основной профессиональной образовательной программы**

Настоящая дисциплина включена в обязательную часть Блока1 Дисциплины (модули) учебных планов направления подготовки 37.03.01 Психология, уровень бакалавриата.

Дисциплина изучается на 1 курсе, во 2 семестре для очной, очно-заочной форм обучения. Форма контроля – зачёт с оценкой во 2 семестре.

**Цель освоения дисциплины** «Информатика и информационные технологии в профессиональной деятельности» – формирование у обучающихся системы теоретических знаний о современных информационных технологиях и интеллектуальных умений их применения для решения поставленных профессиональных задач.

#### **Основные задачи дисциплины:**

- 1. Изучить теоретические основы учебной дисциплины.
- 2. Познакомить с современными информационными технологиями и программными продуктами, а также принципами их использования для эффективного решения задач профессиональной сферы.
- 3. Заложить знания об основных способах использования информационных систем и технологий для эффективного решения поставленных задач в сфере профессиональной деятельности.
- 4. Сформировать представление об использовании базовых методик работы с данными в электронном виде при решении профессиональных задач.
- 5. Закрепить практические умения осуществлять поиск, критический анализ и синтез информации, применять системный подход для решения задач в профессиональной сфере с помощью информационно-коммуникационных технологий и программных продуктов.

#### **Компетенции обучающегося, формируемые в результате освоения дисциплины:**

**УК-1.1 –** Осуществляет поиск необходимой информации, опираясь на результаты анализа поставленной задачи;

**УК-1.2 –** Разрабатывает варианты решения проблемной ситуации на основе критического анализа доступных источников информации;

**УК-1.3** – Выбирает оптимальный вариант решения задачи, аргументируя свой выбор.

## <span id="page-3-1"></span>**2. Перечень планируемых результатов обучения, соотнесенных с планируемыми результатами освоения основной профессиональной образовательной программы**

Процесс изучения дисциплины направлен на формирование компетенций, предусмотренных ФГОС ВО по направлению подготовки 37.03.01 Психология, направленность (профиль): Психология управления персоналом (уровень бакалавриата) на основе Профессиональных стандартов: 03.008 «Психолог в социальной сфере» утвержденный приказом Министерства труда и социальной защиты Российской Федерации от 18 ноября 2013 г. № 682н (зарегистрирован Министерством юстиции Российской Федерации 25 декабря 2013 г., регистрационный № 30840); 01.002 Профессиональный стандарт «Педагог-психолог (психолог в сфере образования)» утвержденный приказом Министерства труда и социальной защиты Российской Федерации от 24 июля 2015 г. № 514н (зарегистрирован Министерством юстиции Российской Федерации 18 августа 2015 г., регистрационный № 38575); Единого квалификационного справочника должностей руководителей, специалистов и служащих, утвержденного приказом Министерства здравоохранения и социального развития Российской Федерации от 11 января 2011 г. № 1н (зарегистрирован Министерством юстиции Российской Федерации 23 марта 2011 г., регистрационный № 20237).

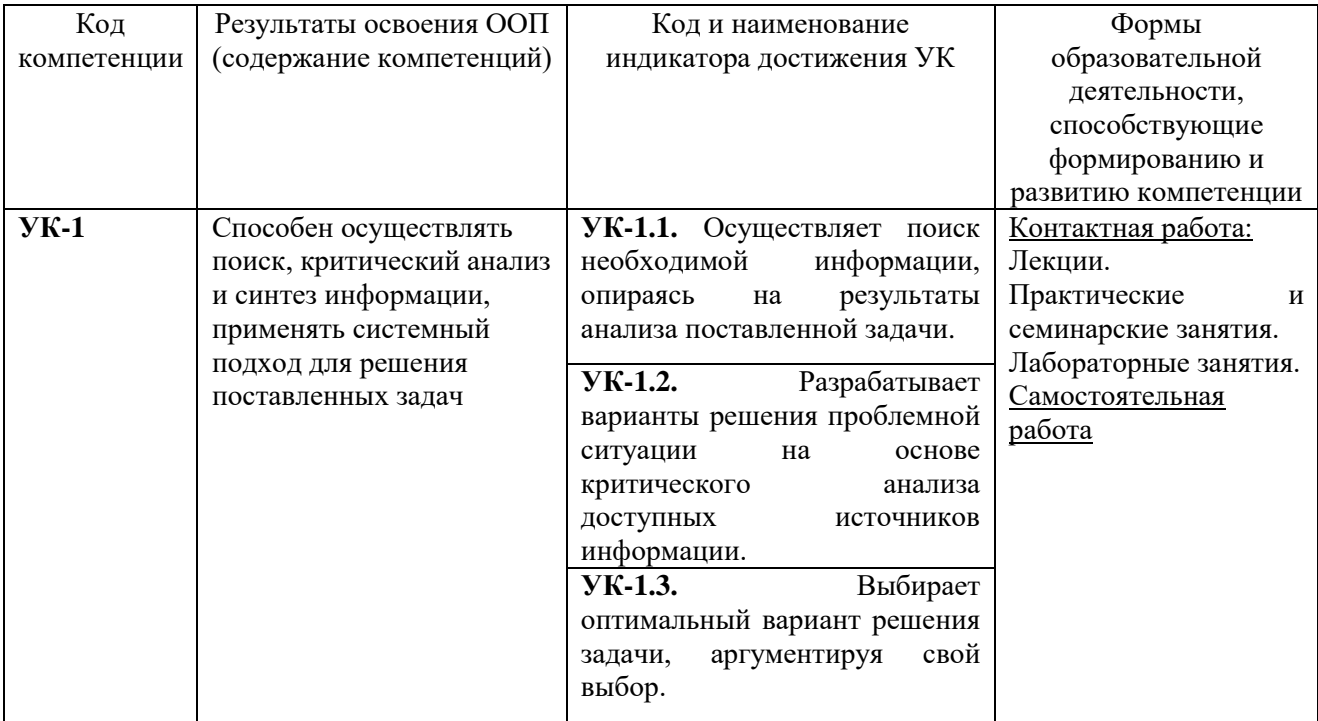

## <span id="page-4-0"></span>**3. Объем дисциплины в зачетных единицах с указанием количества академических часов, выделенных на контактную работу обучающихся с преподавателем (по видам занятий) и на самостоятельную работу обучающихся**

Общая трудоемкость дисциплины составляет 2 зачетных единицы.

# **3.1 Объём дисциплины по видам учебных занятий (в часах)**

<span id="page-4-1"></span>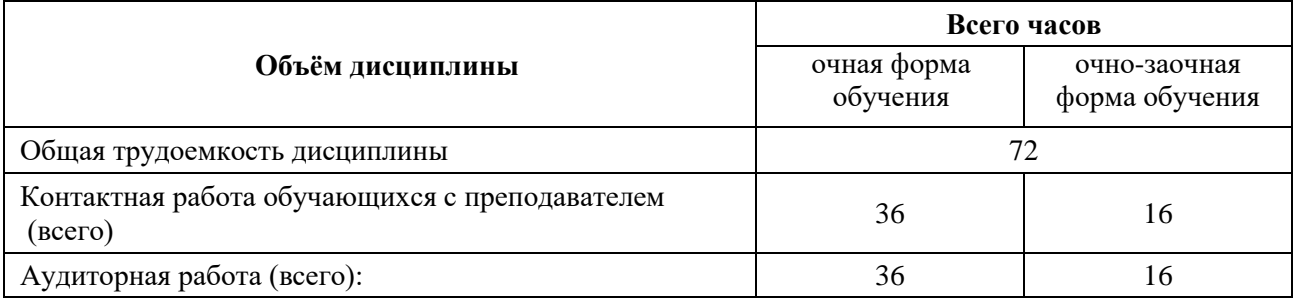

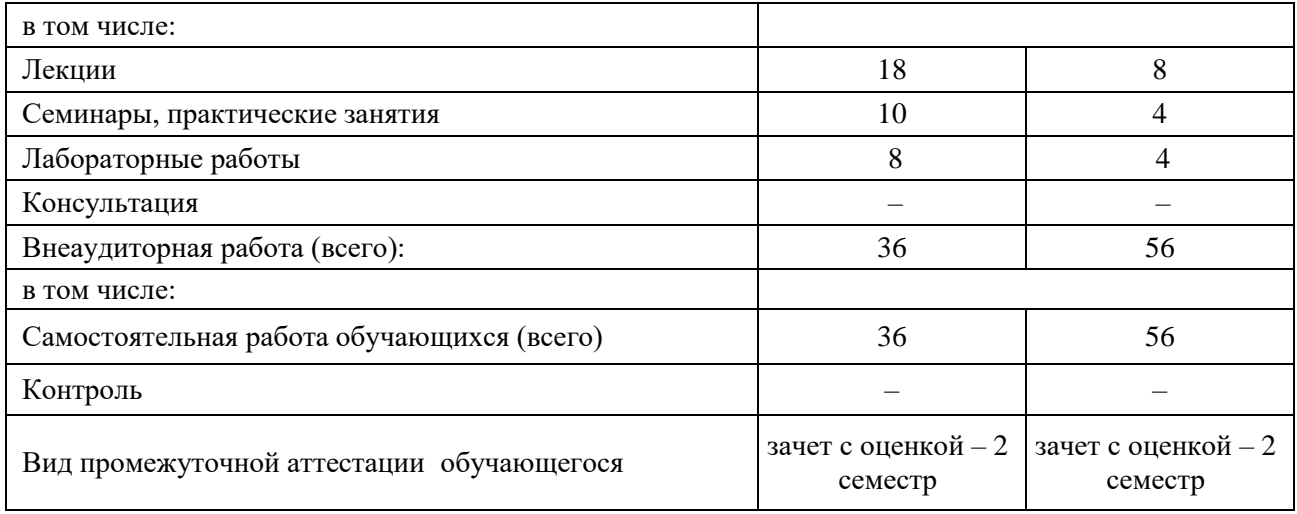

<span id="page-5-1"></span><span id="page-5-0"></span>**4. Содержание дисциплины, структурированное по темам (разделам) с указанием отведенного на них количества академических часов и видов учебных занятий**

# **4.1 Разделы дисциплины и трудоемкость по видам учебных занятий (в академических часах)**

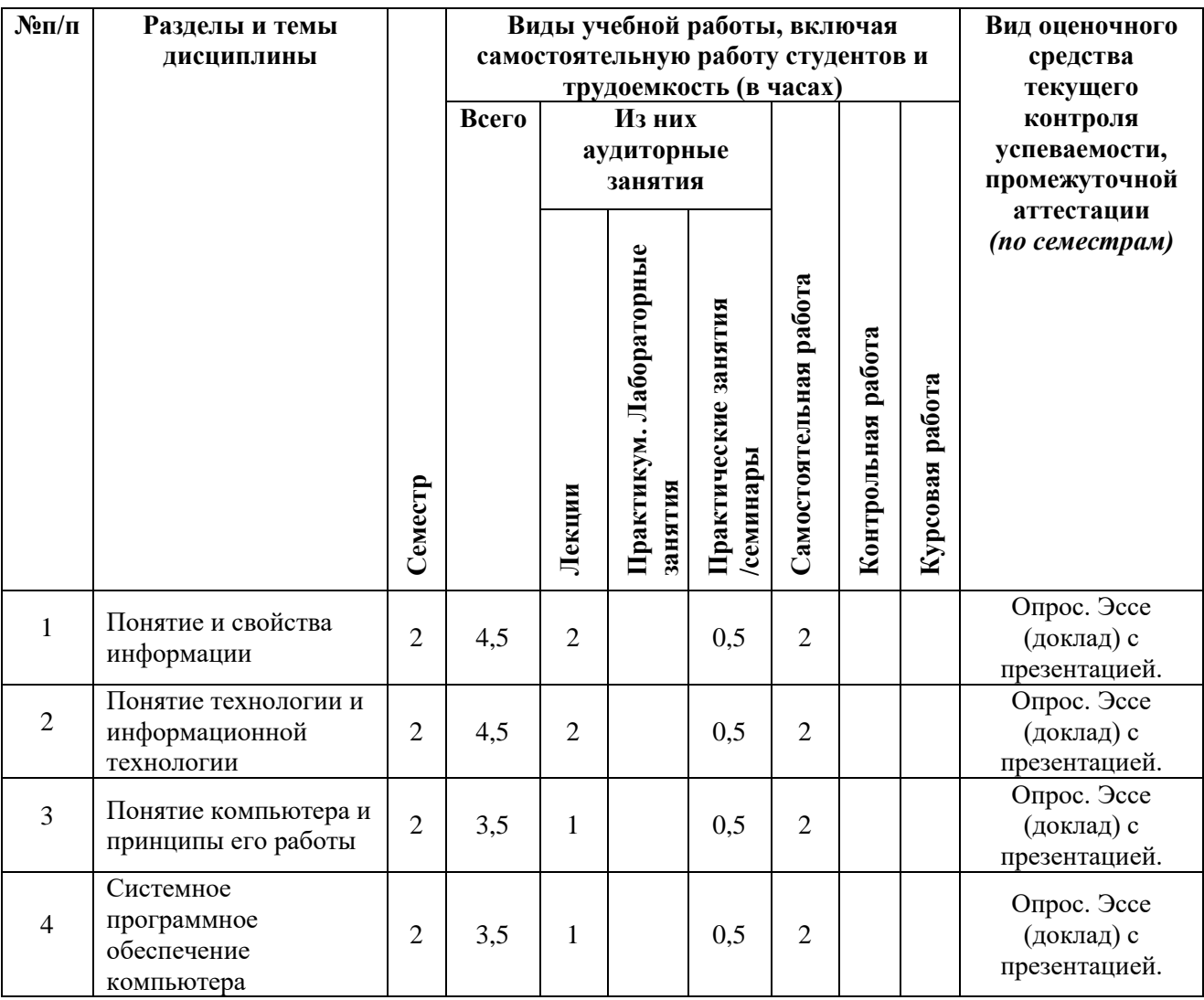

# **для очной формы обучения**

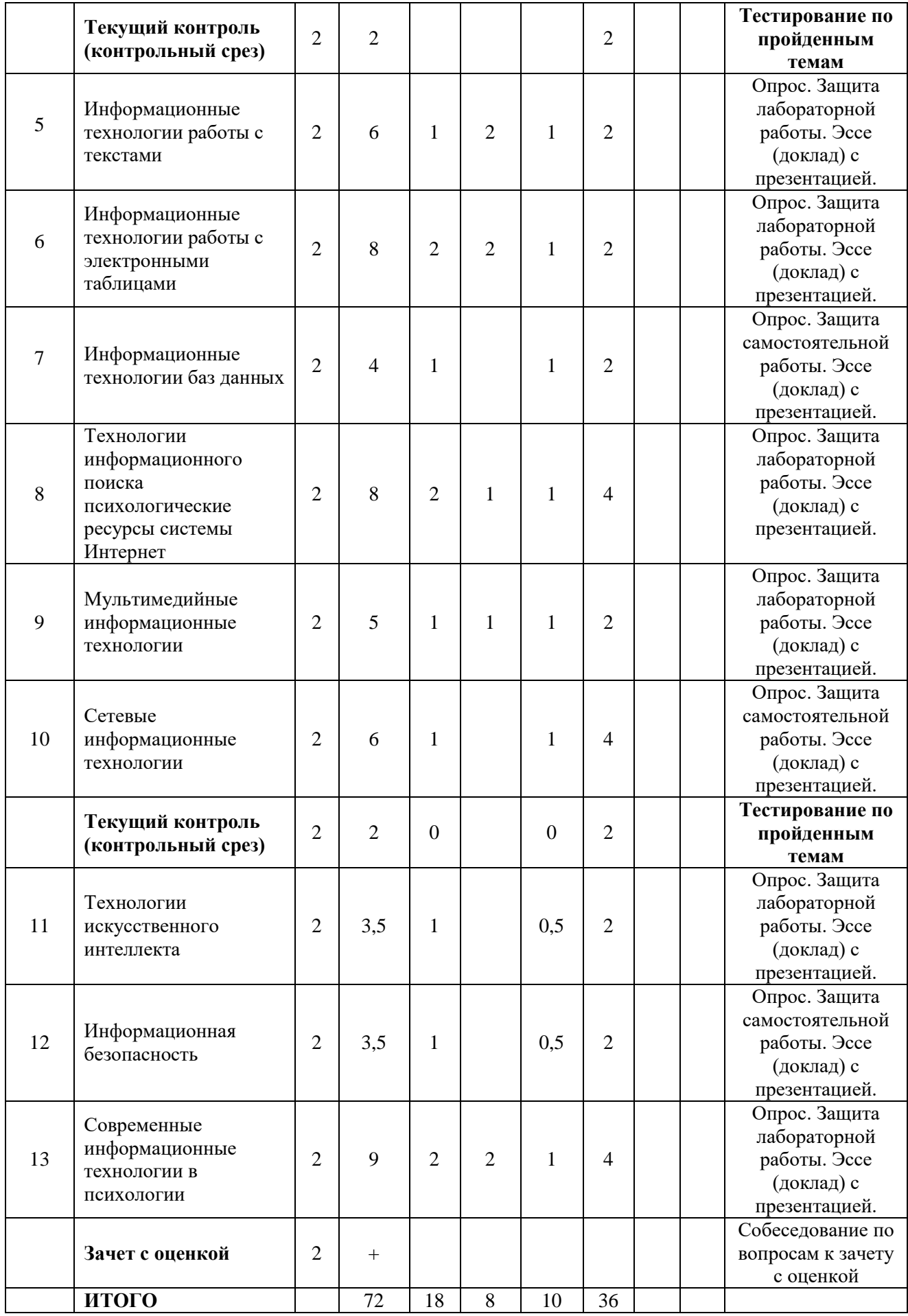

# **для очно-заочной формы обучения**

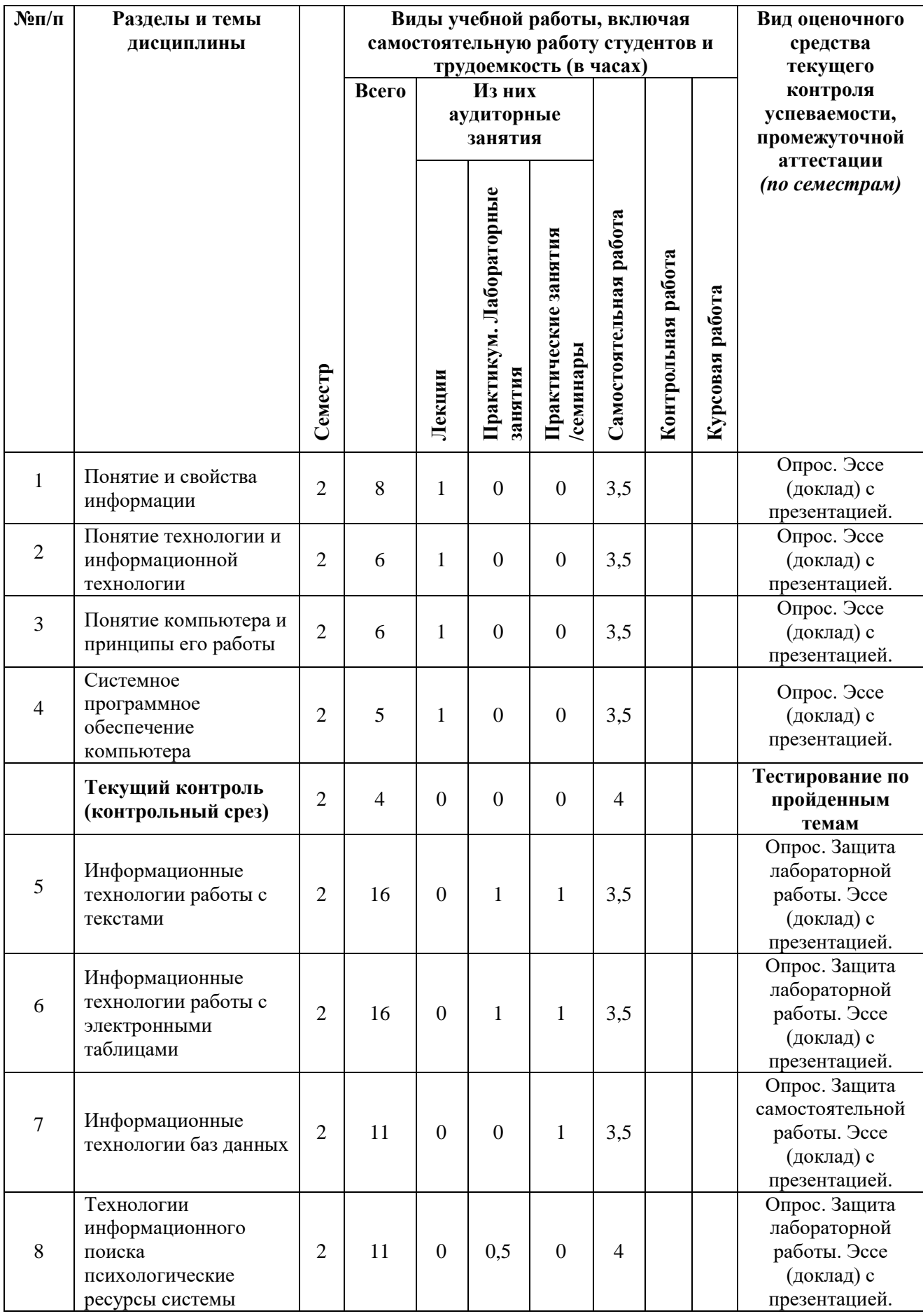

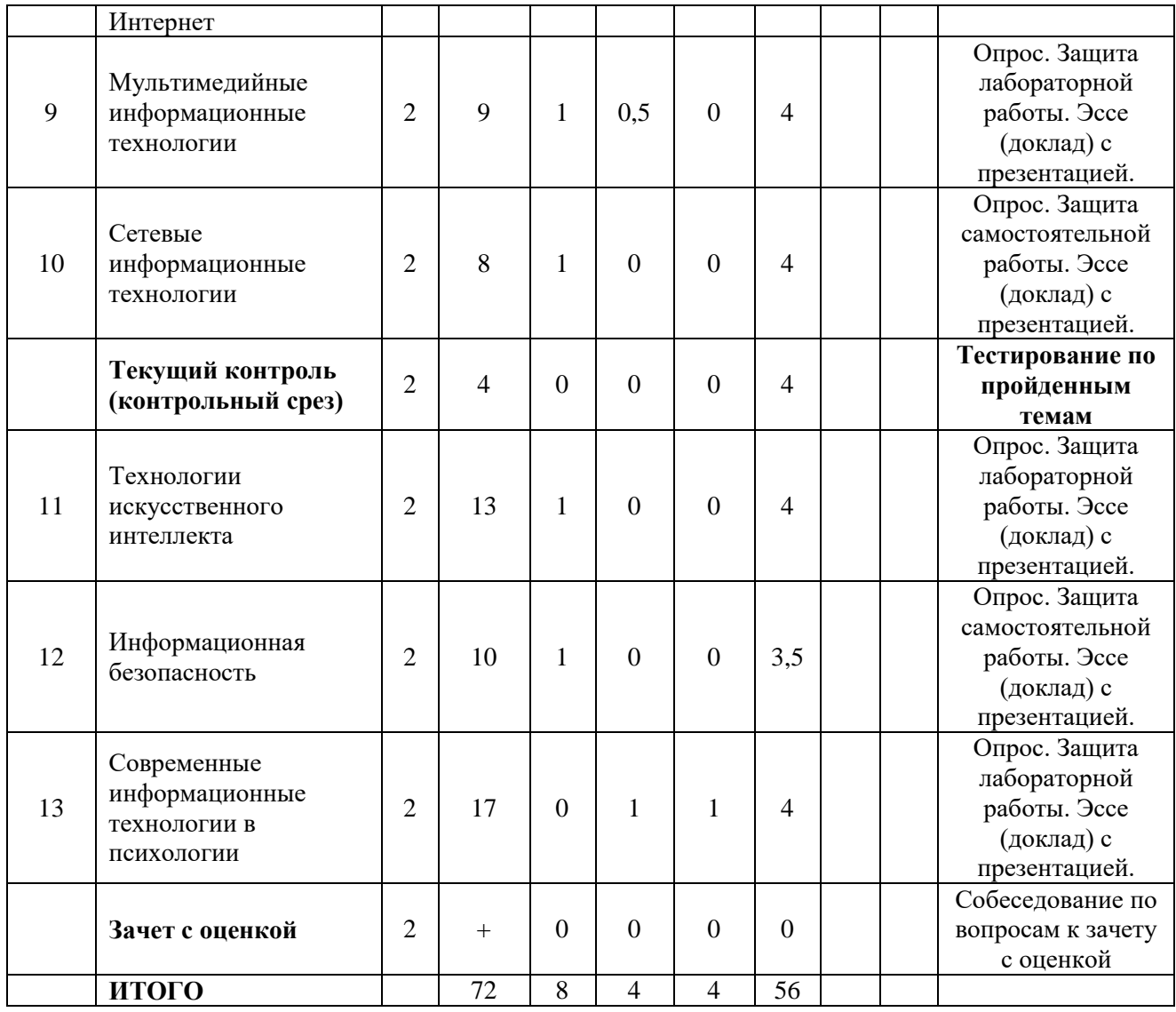

#### **4.2 Содержание дисциплины, структурированное по разделам**

#### <span id="page-8-0"></span>**Тема 1. Понятие и свойства информации**

*Содержание лекционных занятий:*

Информация как общенаучное понятие. Информация и сообщения. Формы представления сообщений. Свойства информации: синтаксические, семантические, прагматические, атрибутивные и динамические.

Понятие сигнала. Виды сигнала. Кодирование сигнала. Основные принципы автоматизированной и автоматической обработки информации. Информация и данные.

*Содержание практических занятий:*

1. Информация и сообщения. Формы представления сообщений.

2. Свойства информации: синтаксические, семантические, прагматические, атрибутивные и динамические.

3. Основные принципы автоматизированной и автоматической обработки информации.

#### **Тема 2. Понятие технологии и информационной технологии**

*Содержание лекционных занятий:*

Понятие алгоритма, его обязательные свойства. Понятие алгоритмизации. Информационные ресурсы общества, государства, бизнеса. Их накопление в виде алгоритмов и программ.

Понятие технологии. Процесс технологизации. Признаки и критерии современных технологий.

Понятия информационной технологии и информационной системы, их соотношение. Автоматическая и автоматизированная информационная технология.

Эволюция информационных технологий и информационных систем, этапы их развития, их роль в развитии экономики и общества. Использование информационных технологий в коммерческой деятельности: основные принципы, методы и эффективность.

*Содержание практических занятий:*

1. Понятие алгоритма, его обязательные свойства. Понятие алгоритмизации.

2. Понятие технологии. Процесс технологизации. Признаки и критерии современных технологий.

3. Понятия информационной технологии и информационной системы, их соотношение. Автоматическая и автоматизированная информационная технология.

#### **Тема 3. Понятие компьютера и принципы его работы**

*Содержание лекционных занятий:*

Принципы архитектуры компьютера Джона фон Неймана. Понятие современного компьютера и принципы его работы. Магистрально-модульный принцип построения современного персонального компьютера, принципы его сборки. Классы современных компьютеров и их основные характеристики. Понятие параллельных вычислений и основные способы их реализации. Классы современных мобильных электронных устройств индивидуального пользования.

Аппаратное обеспечение персонального компьютера: системный блок (корпус), процессор, системная плата, чипсет, оперативная память, постоянное запоминающее устройство, дисководы жестких дисков, гибких дисков, лазерных дисков, внутренние интерфейсы, видеокарта и монитор, аудиокарта, акустические колонки, порты ввода-вывода, устройства ввода информации – клавиатура, мышь, сканер, устройство вывода информации – принтер. Внешние носители информации: дискеты, лазерные диски, флэш-карты.

*Содержание практических занятий:*

1. Понятие параллельных вычислений и основные способы их реализации.

2. Классы современных мобильных электронных устройств индивидуального пользования.

3. Аппаратное обеспечение персонального компьютера.

### **Тема 4. Системное программное обеспечение компьютера**

### *Содержание лекционных занятий:*

Понятие программного обеспечения компьютера. Понятие системного программного обеспечения компьютера. Операционные системы, их основные функции и способы их реализации. Основные элементы графической оболочки операционных систем Windows. Файловые системы, операции с файлами и папками. Операционные оболочки. Сервисные системы – утилиты. Программно-инструментальные средства и системы технического обслуживания.

*Содержание практических занятий:*

- 1. Операционные системы, их основные функции и способы их реализации.
- 2. Файловые системы, операции с файлами и папками.
- 3. Сервисные системы утилиты.

#### **Тема 5. Информационные технологии работы с текстами**

*Содержание лекционных занятий:*

Возможности и назначение текстового процессора MS Word. Правила создания документа и ввода текста в него. Форматирование текста, использование стилей и шаблонов. Таблицы и работа с ними. Колонки и списки в тексте. Создание форм, ссылок, оглавления и указателей. Работа с объектами в тексте. Дополнительные возможности MS Word: проверка орфографии и синтаксиса текста, формирование примечаний, работа с исправлениями, использование статистики текста, возможности защиты текста.

*Содержание практических занятий:*

1. Правила создания документа и ввода текста в него в MS Word.

2. Форматирование текста в MS Word с использованием стилей, шаблонов, форм, ссылок, оглавлений и указателей.

3. Работа в MS Word с объектами в тексте.

*Содержание лабораторных занятий:*

1. Форматирование текста в MS Word с использованием стилей, шаблонов, форм, ссылок, оглавлений и указателей.

2. Работа в MS Word с объектами в тексте.

#### **Тема 6. Информационные технологии работы с электронными таблицами**

#### *Содержание лекционных занятий:*

Сущность информационной технологии электронных таблиц: строки, столбцы, клетки, диапазон клеток, данные, адресация абсолютная и относительная, формулы, вычисления по ним. Возможности и назначение табличного процессора MS Excel. Работа с электронными таблицами: проектирование, построение, ввод данных и формул, сортировка данных, выполнение расчётов по формулам, сохранение таблиц. Типы данных в MS Excel: общий, числовой, денежный, финансовый, даты, времени, процентный, дробный, экспоненциальный, текстовый, дополнительный. Типы функций в MS Excel: математические, статистические, логические, финансовые, работы с массивами, текстовые, инженерные, аналитические, определённые пользователем. Работа с объектами в MS Excel: вставка и редактирование. Создание и редактирование диаграмм в MS Excel. Типы диаграмм в MS Excel. Построение графиков функций в MS Excel. Составление итоговых отчётов в MS Excel.

### *Содержание практических занятий:*

1. Работа с электронными таблицами: проектирование, построение, ввод данных и формул, сортировка данных, выполнение расчётов по формулам, сохранение таблиц.

2. Работа с объектами в MS Excel.

3. Создание и редактирование диаграмм и графиков в MS Excel.

4. Составление итоговых отчётов в MS Excel.

*Содержание лабораторных занятий:*

1. Работа с электронными таблицами: проектирование, построение, ввод данных и формул, сортировка данных, выполнение расчётов по формулам, сохранение таблиц.

- 2. Работа с объектами в MS Excel.
- 3. Создание и редактирование диаграмм и графиков в MS Excel.
- 4. Составление итоговых отчётов в MS Excel.

#### **Тема 7. Информационные технологии баз данных**

#### *Содержание лекционных занятий:*

Понятие и назначение базы данных. Типы баз данных: реляционные, иерархические и сетевые. Понятие, назначение и состав системы управления базой данных (СУБД). Основы работы с СУБД MS Access: поля, индексные поля, проектирование и создание таблиц, создание связей между таблицами. Программные компоненты СУБД MS Access: запросы, формы, отчёты, макросы, модули, визуализация результатов выполнения запросов и отчётов.

*Содержание практических занятий:*

1. Основы работы с СУБД MS Access: поля, индексные поля, проектирование и создание таблиц, создание связей между таблицами.

2. Программные компоненты СУБД MS Access: запросы, формы, отчёты, макросы, модули, визуализация результатов выполнения запросов и отчётов.

### **Тема 8. Технологии информационного поиска и справочные правовые системы**

*Содержание лекционных занятий:*

Технологии информационного поиска: понятие, виды, реализация в информационнопоисковых системах. Информационный поиск в сети Интернет, его виды и методы.

Психологические ресурсы сети Интернет: реферативные и полнотекстовые базы данных, онлайновые справочники и энциклопедии, онлайновые библиотеки, сайты научных журналов по психологии, ресурсы сообществ профессиональных психологов и другие.

*Содержание практических занятий:*

1. Информационный поиск в сети Интернет, его виды и методы.

2. Принципы и методы поиска информации в больших массивах, включая Интернет.

3. Психологические ресурсы сети Интернет: их назначение, принципы и методы поиска информации в них.

*Содержание лабораторных занятий:*

1. Поиск информации в сети Интернет на заданную тему, оценивание найденной информации.

2. Поиск научной информации в психологических ресурсах сети Интернет и оценивание её.

#### **Тема 9. Мультимедийные информационные технологии**

*Содержание лекционных занятий:*

Понятие и возможности современных мультимедийных информационных технологий.

Понятие компьютерной графики. Растровая графика чёрно-белого и цветного изображения, её основные форматы. Фрактальная графика.

Понятие и характеристики аналоговой и цифровой технологии записи и воспроизведения звука. Процесс дискретизации, кодирование и декодирование звуковых сигналов, разрядность преобразования и методы сжатия. Основные цифровые форматы звука.

Понятие и возможности компьютерного цифрового видео, две группы технологий работы с ним: студийные системы телевидения и мультимедийные системы для компьютеров. Основные характеристики цифрового видео: частота кадра (Frame Rate), экранное разрешение (Spatial Resolution), глубина цвета (Color Resolution) и качество изображения (Image Quality). Методы сжатия видеоинформации: симметричные и асимметричные, их особенности. Стандарты кодирования и сжатия видео- и аудио- данных MPEG (Moving Picture Expert Group). Две основные технологии для воспроизведения видео на компьютере: QuickTime с форматом файлов \*.mov и DirectX Media 5.1 с форматом файлов \*.avi. Цифровой видео формат \*.wmv.

Современные способы организации компьютерных презентаций: слайды, тексты, объекты, звуки, анимация. Разработка и создание презентации в MS PowerPoint. Создание фонового рисунка, всплывающих подсказок, невидимых кнопок и звука. Режимы просмотра и показа компьютерной презентации в MS PowerPoint.

*Содержание практических занятий:*

1. Форматы компьютерной графики, цифрового звука и компьютерного цифрового видео.

2. Принципы и методы создания и демонстрации компьютерной презентации в MS PowerPoint.

*Содержание лабораторных занятий:*

1. Разработка, создание и демонстрация компьютерной презентации в MS PowerPoint на заданную тему.

2. Дополнение компьютерной презентации в MS PowerPoint переходами между слайдами, анимацией и звуками.

### **Тема 10. Сетевые информационные технологии**

*Содержание лекционных занятий:*

Понятие компьютерной сети и её обобщённая структура. Уровни компьютерных сетей: локальные, распределённые, глобальные. Понятие компьютерной сети Интернет.

Понятие и назначение локальных компьютерных сетей. Технологии клиент – сервер в локальных компьютерных сетях, одноранговые и с выделенным сервером. Управление взаимодействиями в локальных сетях. Основные топологии локальных компьютерных сетей. Методы доступа к передающей среде в локальных компьютерных сетях. Характеристика беспроводных и кабельных сетевых технологий: Ethernet, ADSL, Wi-Fi, WiMAX.

Глобальная сеть Интернет: логическая структура и адресация. Протокол TCP/IP. Понятие и организация службы сети Интернет: электронная почта (E-mail), списки рассылки (Mailing Lists), телеконференций (Usenet), FTP.

Службы сети Интернет: World-Wide-Web (Всемирная информационная сеть), протокол HTTP и гипертекстовые технологии. Блоги как информационная технология (WEB 2.0). Технология RSS. Социальные сети Интернета как информационная технология. Рекомендательные сервисы сети Интернет (WEB 3.0).

Подключение к сети Интернет. Технологии просмотра и поиска информации в сети Интернет.

Интернет вещей. Технологии 3D печати и их значимость для развития экономики в ближайшем будущем.

*Содержание практических занятий:*

- 1. Понятие локальной компьютерной сети.
- 2. Технологии клиент-сервер в локальных компьютерных сетях.
- 3. Понятие сети Интернет, её структура и адресация.

4. Основные протоколы и сервисы в сети Интернет.

5. Принципы и методы поиска информации в сети Интернет.

*Содержание лабораторных занятий:*

1. Доступ к удалённым папкам и файлам в локальной сети (при наличии возможности).

2. Просмотр и поиск информации в сети Интернет на заданные темы, оценивание найденной информации.

#### **Тема 11. Технологии искусственного интеллекта**

*Содержание лекционных занятий:*

Понятие искусственного интеллекта, основные подходы к моделированию человеческого мышления в этой сфере. Краткая история развития искусственного интеллекта.

Сферы применения искусственного интеллекта. Преимущества использования искусственного интеллекта. Ограничения и проблемы использования искусственного интеллекта.

Получение и обработка данных в искусственном интеллекте. Методы преодоления проблем недостоверности данных, их отсутствия или рассогласованности.

Роль и значимость алгоритмов в искусственном интеллекте. Машинное обучение и глубокое обучение в технологиях искусственного интеллекта. Возможности внедрения искусственного интеллекта в различные компьютерные приложения.

Понятие интеллектуального робота. Основные направления использования интеллектуальных роботов.

Понятие о задачах и методах математической теории нечётких множеств (fuzzy sets) и нечёткой логики (fuzzy logic). Мягкие вычисления как технологии искусственного интеллекта: нечёткая логика, искусственные нейронные сети, вероятностные рассуждения и эволюционные алгоритмы.

Нейронные сети: понятие, аналогии с биологией и направления использования. Основы функционирования и применения нейронных сетей.

Генетические алгоритмы: понятие и основы функционирования. Сущность классического генетического алгоритма.

Экспертные системы: понятие и назначение. Принципы работы экспертных систем двух основных классов: основанных на знаниях и основанных на примерах. Основные компоненты экспертной системы и их функционирование. Статические и динамические экспертные системы. Разработчики и пользователи экспертной системы. Основные этапы разработки экспертной системы. Режимы работы экспертной системы: приобретения знаний и решения задач. Сферы применения экспертных систем. Преимущества и ограничения использования экспертных систем.

*Содержание практических занятий:*

1. Сферы применения искусственного интеллекта, преимущества, ограничения и проблемы его использования.

2. Методы преодоления проблем недостоверности данных, их отсутствия или рассогласованности.

3. Машинное обучение и глубокое обучение в технологиях искусственного интеллекта.

4. Основы функционирования и применения нейронных сетей.

5. Преимущества и ограничения использования экспертных систем.

*Содержание лабораторных занятий:*

1. Ведение диалогов на заданные темы в текстовой форме с интеллектуальными помощниками и нейросетью Chat GPT-4 на русском языке.

2. Оценивание результатов проведённых диалогов с искусственным интеллектом.

#### **Тема 12. Информационная безопасность**

#### *Содержание лекционных занятий:*

Понятие безопасности и информационной безопасности. Понятия рисков и угроз безопасности. Как должна строиться система безопасности в отношении рисков и угроз.

Виды угроз безопасности в компьютерных информационных системах.

Наиболее распространённые способы несанкционированного доступа к информации в информационных системах. Важнейший и базовые принципы защиты информации.

Основные методы и средства защиты информации в информационных системах.

Понятие вредоносной компьютерной программы, основные способы заражения ими. Признаки заражения вредоносной компьютерной программой. Действия пользователей при обнаружении заражения компьютеров вредоносными компьютерными программами.

Программные методы и средства защиты информации: пароли, разграничение доступа, резервное копирование, архивирование, антивирусные программы мониторы и сканеры, программы защиты от несанкционированного доступа типа Fire Wall («противопожарная стена»), программы защиты от несанкционированных рассылок сообщений по электронной почте типа Anti SPAM («против спама»).

*Содержание практических занятий:*

1. Понятие безопасности и информационной безопасности. Понятия рисков и угроз безопасности. Как должна строиться система безопасности в отношении рисков и угроз.

2. Важнейший и базовые принципы защиты информации.

3. Основные методы и средства защиты информации в информационных системах.

#### **Тема 13. Современные информационные технологии в психологии**

#### *Содержание лекционных занятий:*

Преимущества и ограничения использования современных информационных технологий в профессиональной деятельности психолога.

Понятие компьютерной психодиагностики, основные автоматизируемые функции в ней. Типы компьютерных систем психодиагностики и методики их использования.

Понятие компьютерного тестирования знаний. Цели и принципы разработки компьютерных тестов знаний. Критерии качества компьютерных тестов знаний. Возможности математической обработки результатов компьютерного тестирования знаний. Основные положения методики компьютерного тестирования знаний.

Информационные технологии в психологическом консультировании и психотерапии. Информационные технологии в обеспечении психологической помощи. Психологическая помощь и Психология управления персоналом в онлайн режиме: возможности и ограничения. Виртуальная и дополненная реальности в психотерапии. Искусственный интеллект в психотерапии. Использование компьютерных игр, виртуальной и дополненной реальности в тренингах на развитие навыков лидерства и управления.

*Содержание практических занятий:*

- 1. Типы компьютерных систем психодиагностики и методики их использования.
- 2. Основные положения методики компьютерного тестирования знаний.
- 3. Информационные технологии в обеспечении психологической помощи.
- 4. Искусственный интеллект в психотерапии.

5. Использование компьютерных игр, виртуальной и дополненной реальности в тренингах на развитие навыков лидерства и управления.

*Содержание лабораторных занятий:*

1. Создать форму Google для оценки психологического состояния клиента.

2. Заполнить созданную форму Google тестовыми данными (провести опрос по этой форме). Для этого выбирается одна из созданных обучающимися форм, и затем все обучающиеся группы заполняют её в Интернете условными тестовыми данными.

3. Загрузить введённые тестовые данные в MS Excel.

4. Выполнить в загруженном файле необходимые вычисления средствами формул MS Excel для оценивания психологического состояния клиента.

### <span id="page-14-0"></span>**5. Перечень учебно-методического обеспечения для самостоятельной работы обучающихся по дисциплине**

Самостоятельная работа обучающихся при изучении курса «Информатика и информационные технологии в профессиональной деятельности» предполагает, в первую очередь, работу с основной и дополнительной литературой. Результатами этой работы становятся выступления на практических занятиях, участие в обсуждении.

Методика самостоятельной работы предварительно разъясняется преподавателем и в последующем может уточняться с учетом индивидуальных особенностей обучающихся. Время и место самостоятельной работы выбираются обучающимися по своему усмотрению с учетом рекомендаций преподавателя.

Самостоятельную работу над дисциплиной следует начинать с изучения рабочей программы дисциплины «Информатика и информационные технологии в профессиональной деятельности», которая содержит основные требования к знаниям, умениям и навыкам обучаемых. Обязательно следует вспомнить рекомендации преподавателя, данные в ходе установочных занятий. Затем – приступать к изучению отдельных разделов и тем в порядке, предусмотренном программой.

Получив представление об основном содержании раздела, темы, необходимо изучить материал с помощью учебников, указанных в разделе 7 рабочей программы дисциплины. Целесообразно составить краткий конспект или схему, отображающую смысл и связи основных понятий данного раздела и включенных в него тем. Затем, как показывает опыт, полезно изучить выдержки из первоисточников. Рекомендуется составить их краткий конспект. Обязательно следует записывать возникшие вопросы, на которые не удалось ответить самостоятельно.

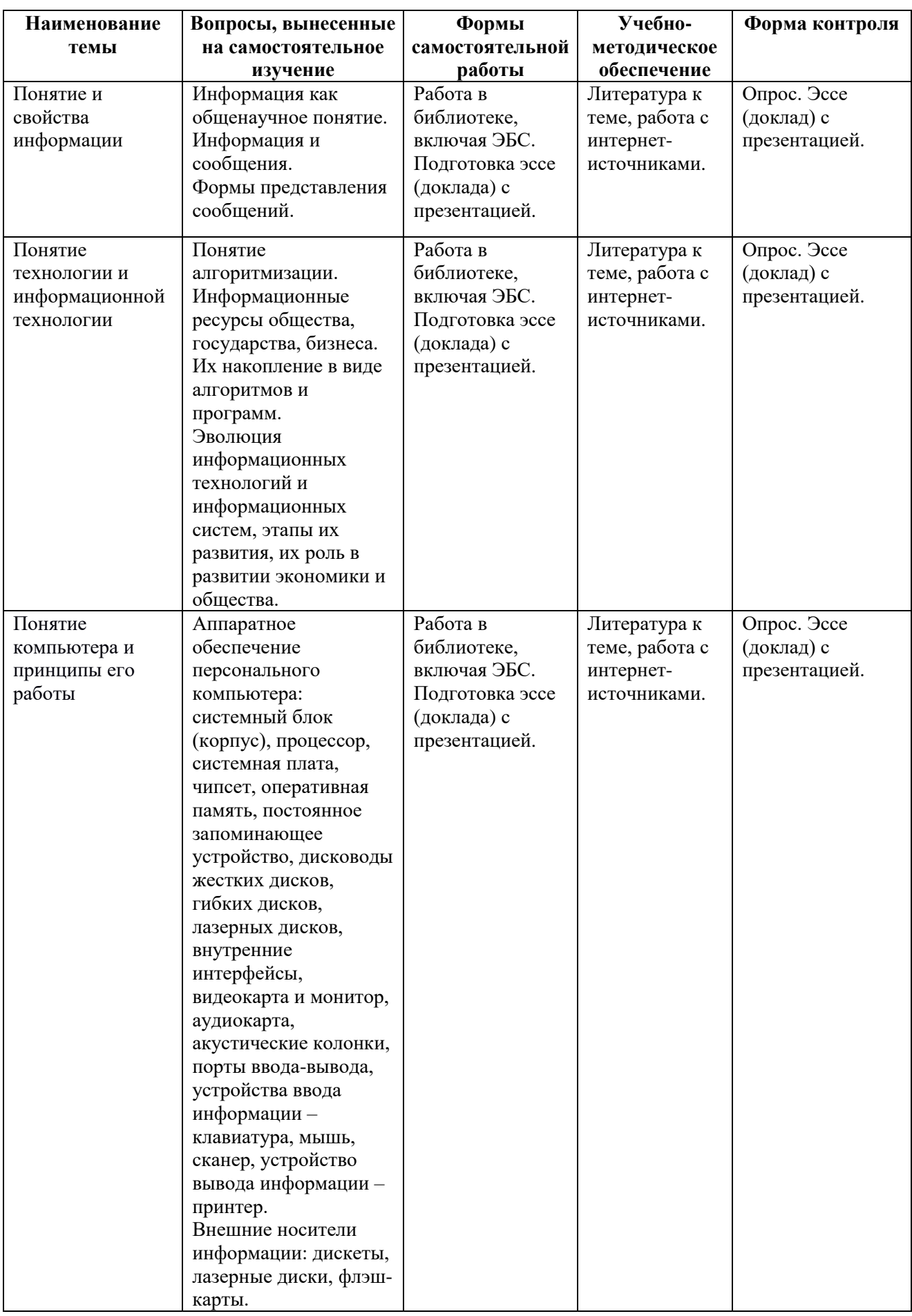

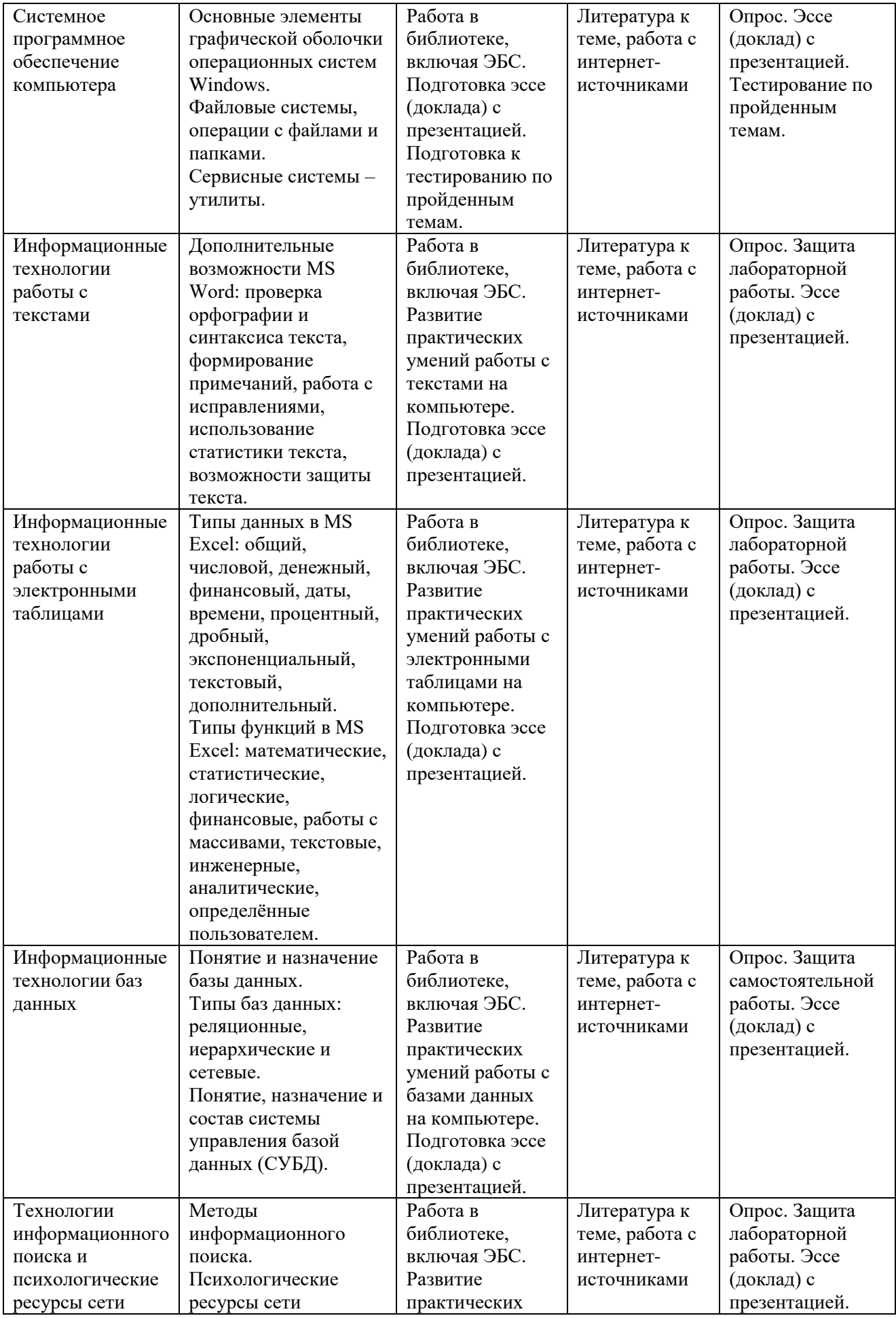

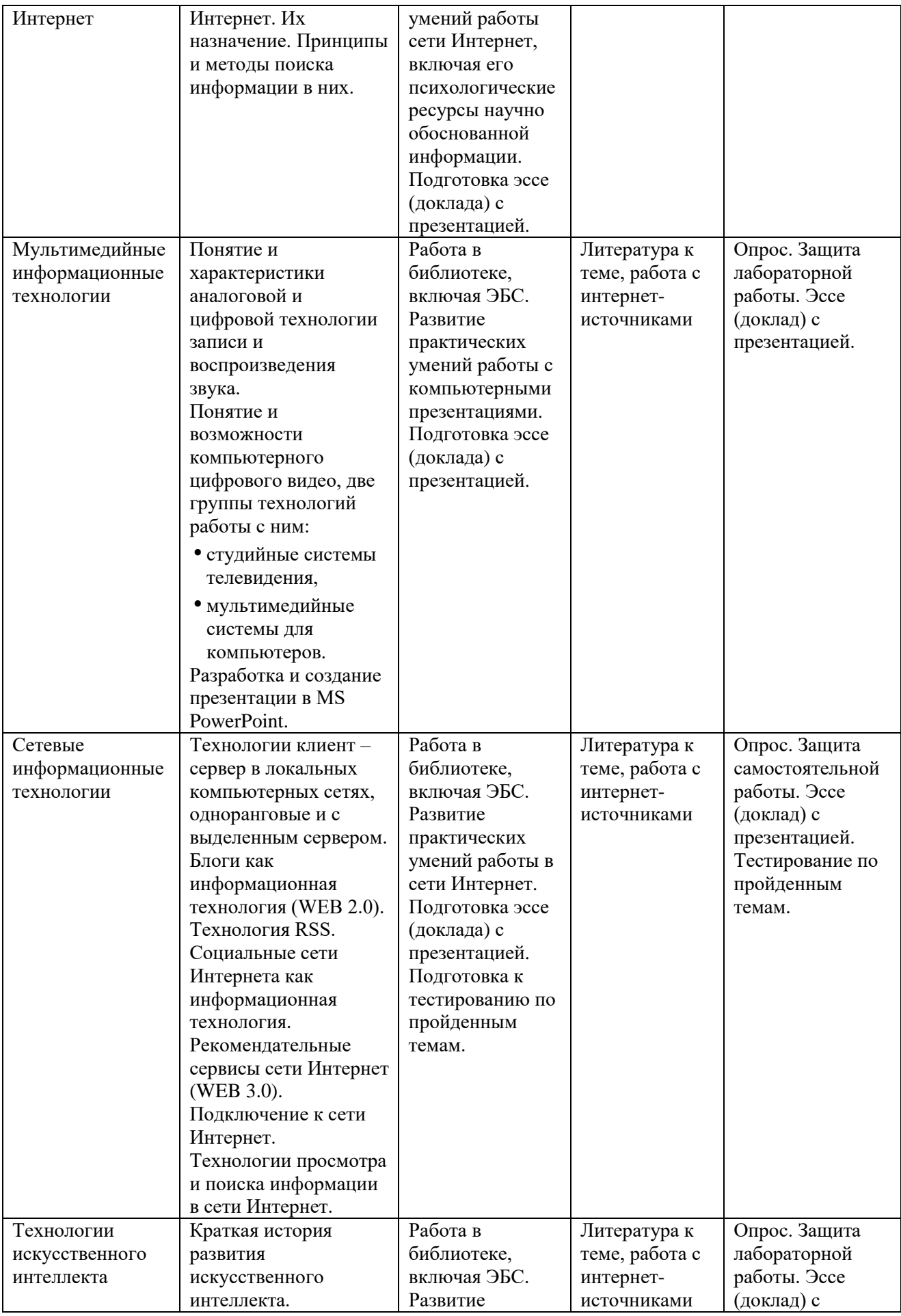

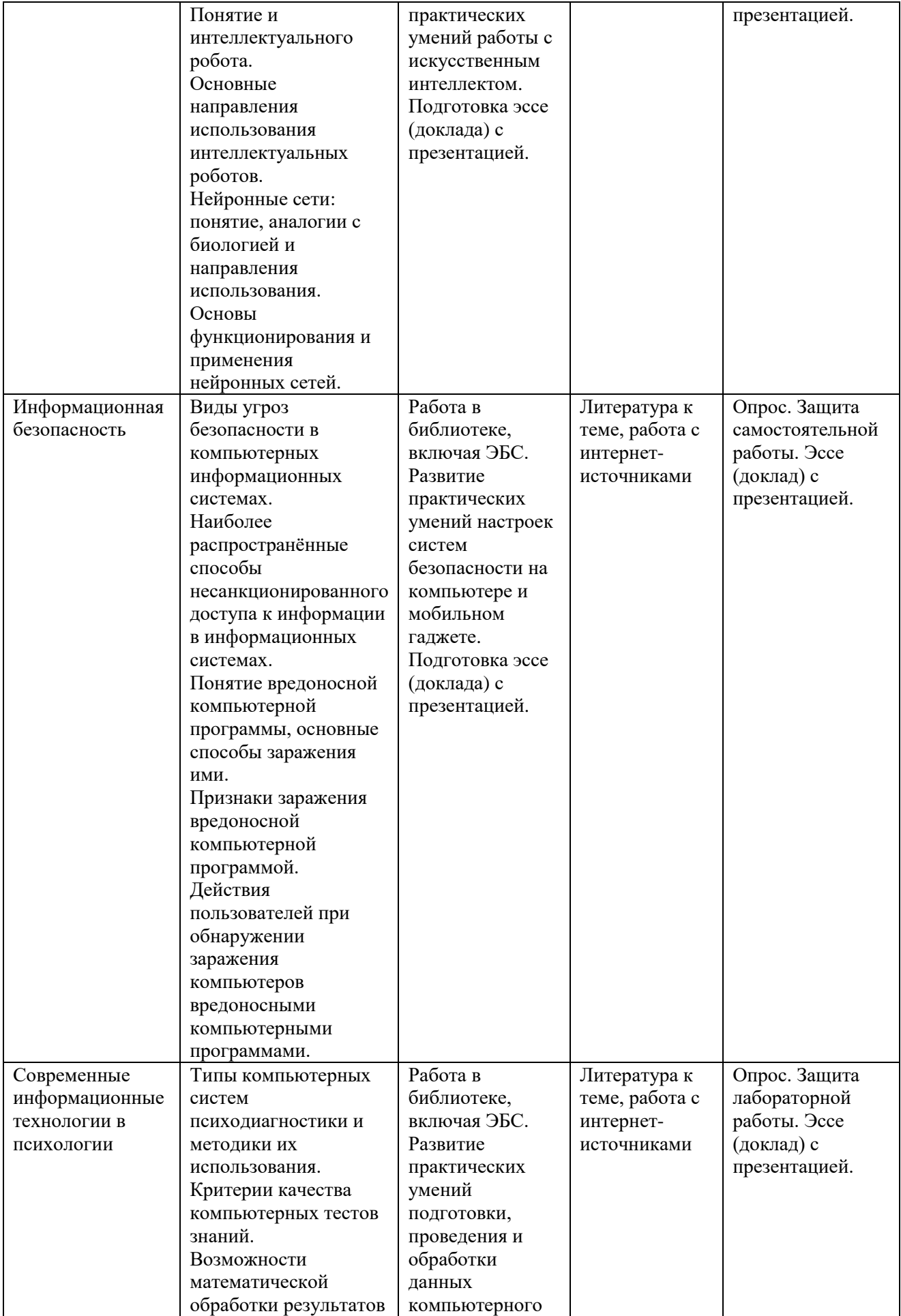

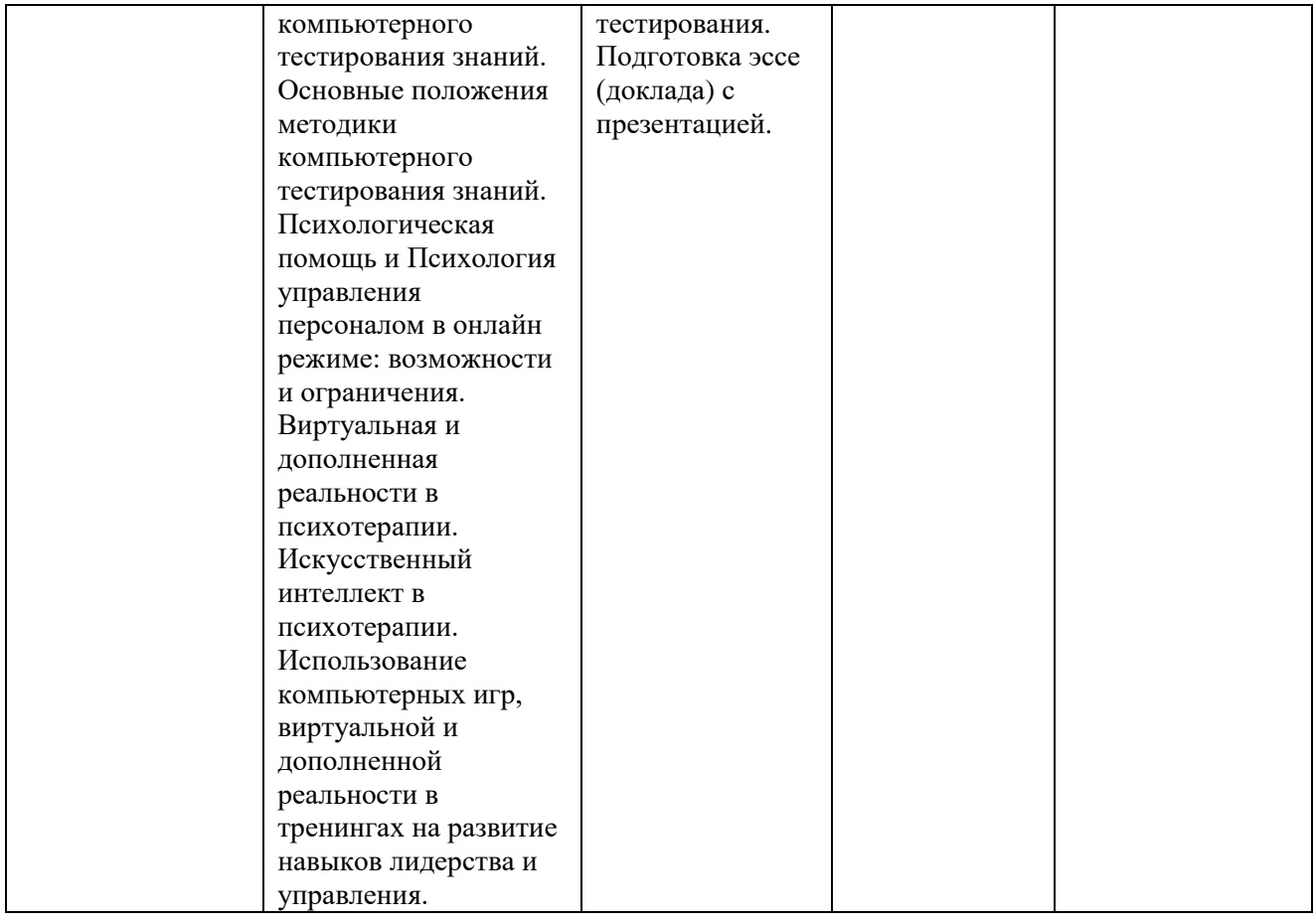

<span id="page-19-0"></span>**6. Оценочные материалы для проведения промежуточной аттестации обучающихся по дисциплине «Информатика и информационные технологии в профессиональной деятельности»**

# <span id="page-19-1"></span>**6.1. Описание показателей и критериев оценивания компетенций, описание шкал оценивания**

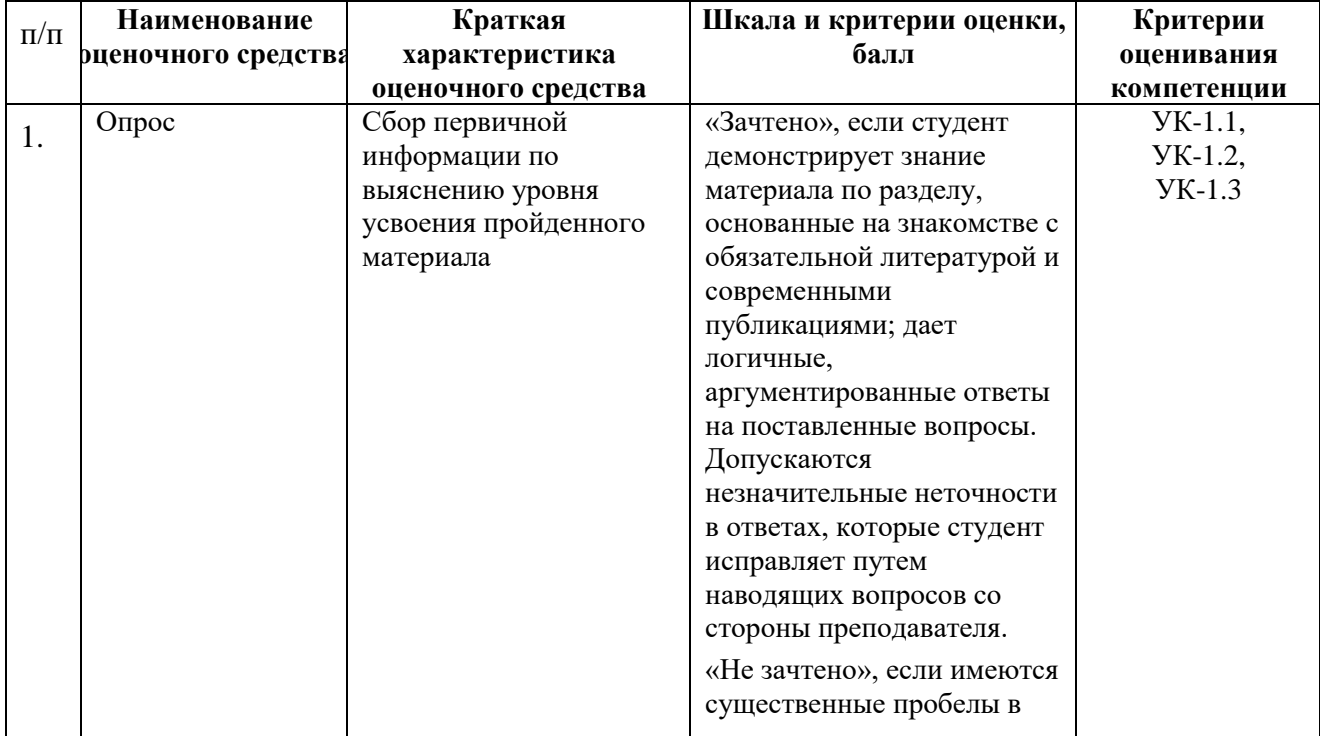

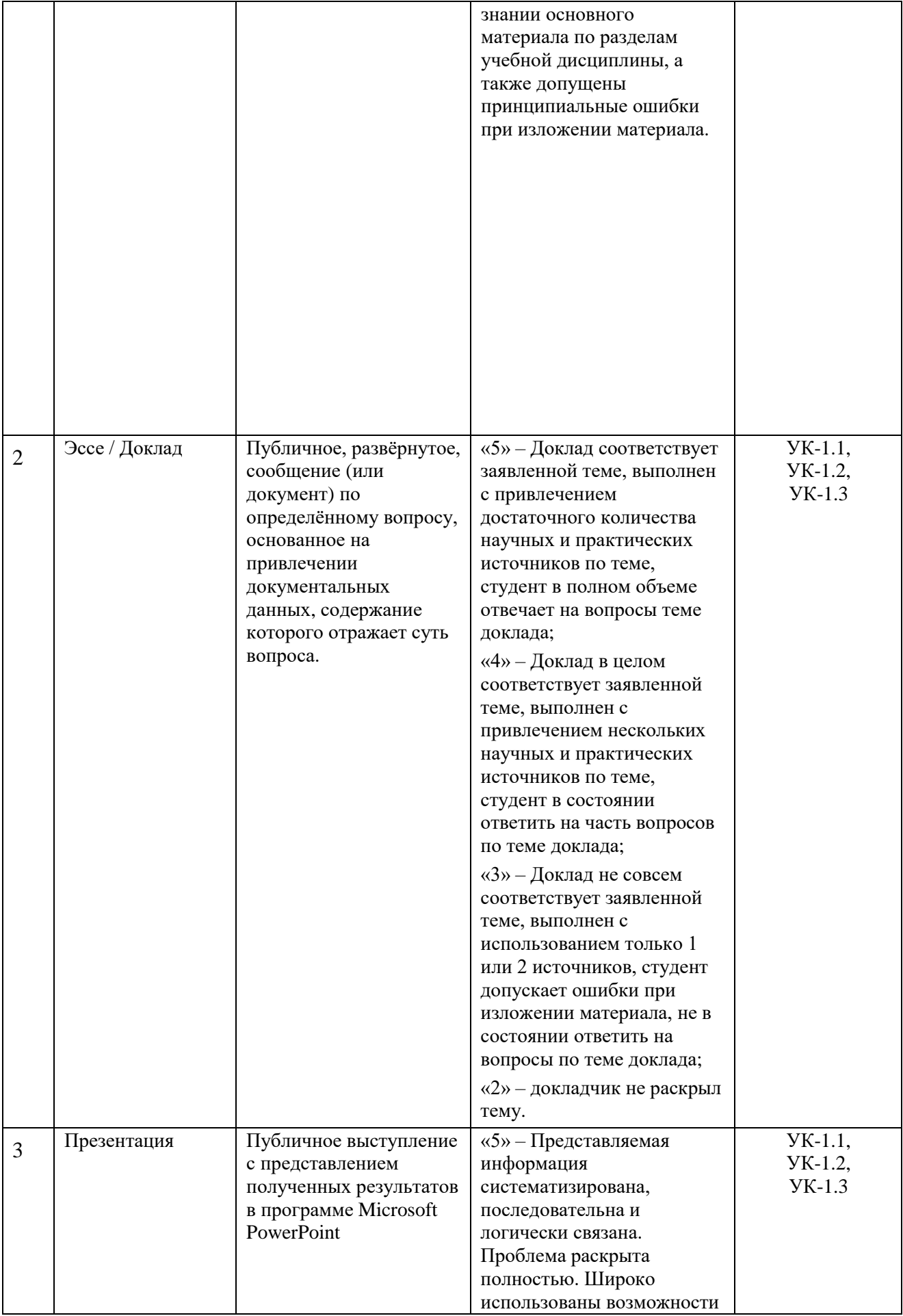

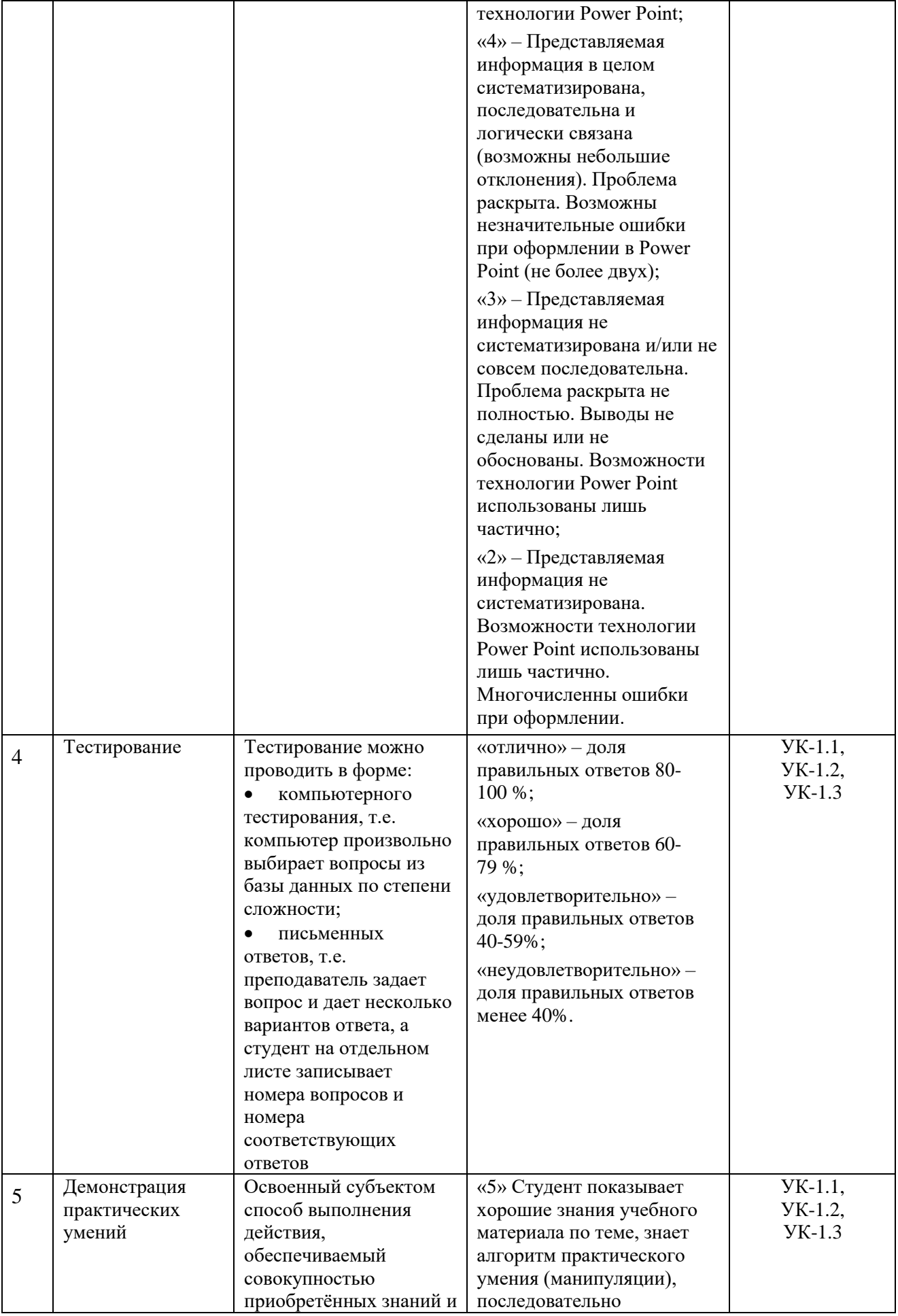

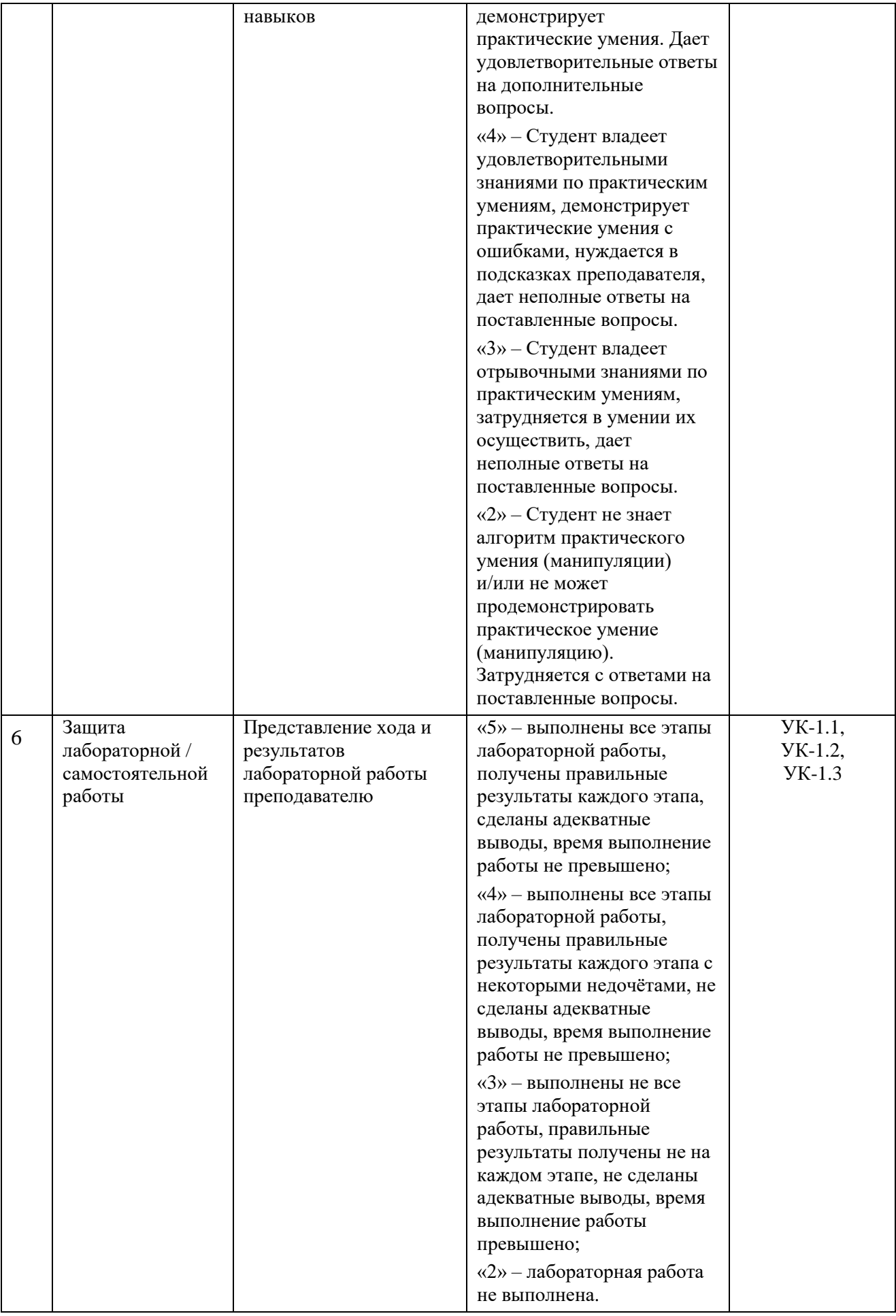

# <span id="page-23-0"></span>**6.2. Методические материалы, определяющие процедуры оценивания знаний, умений, навыков и (или) опыта деятельности, характеризующих этапы формирования компетенций в процессе освоения основной профессиональной образовательной программы**

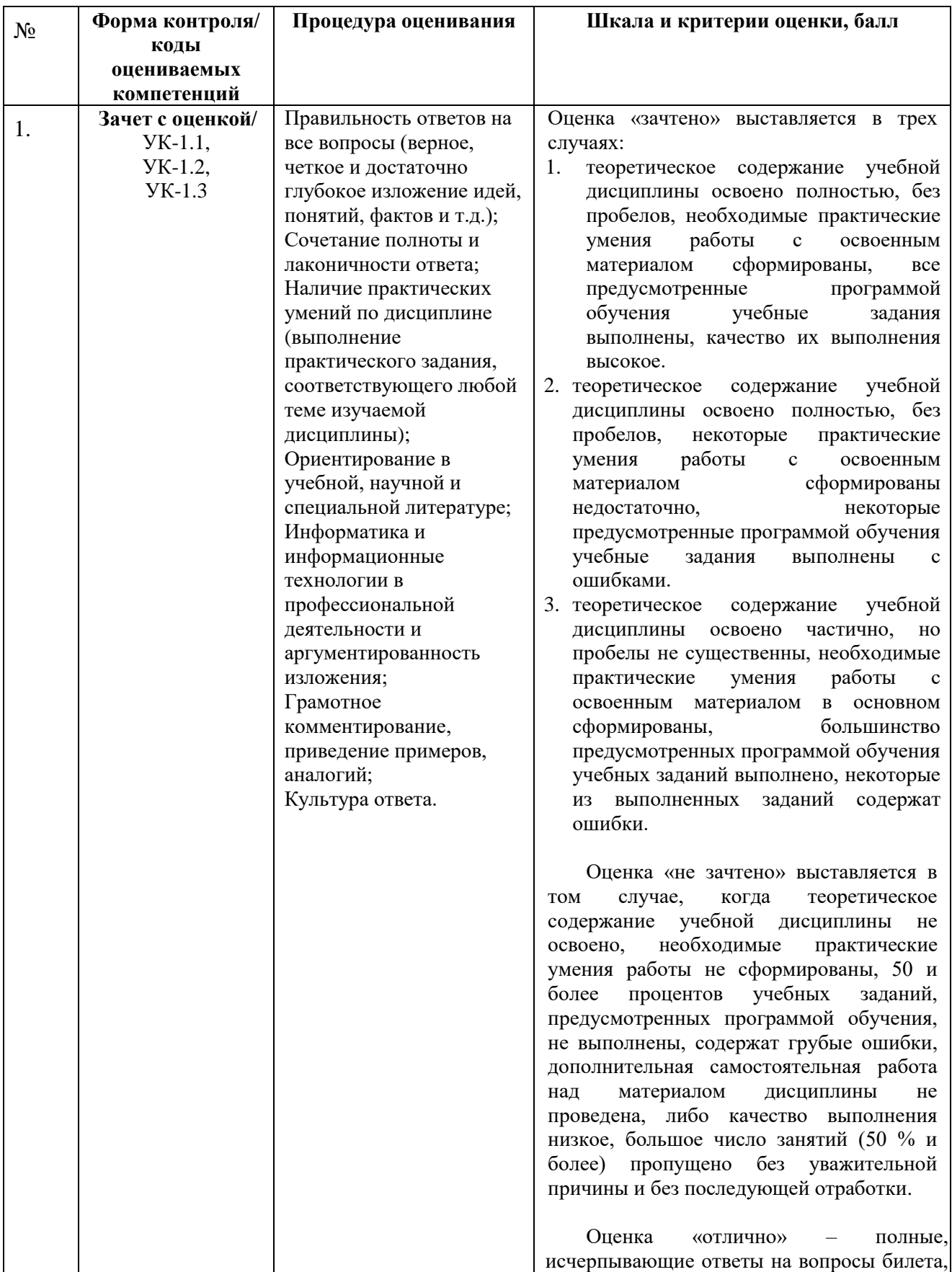

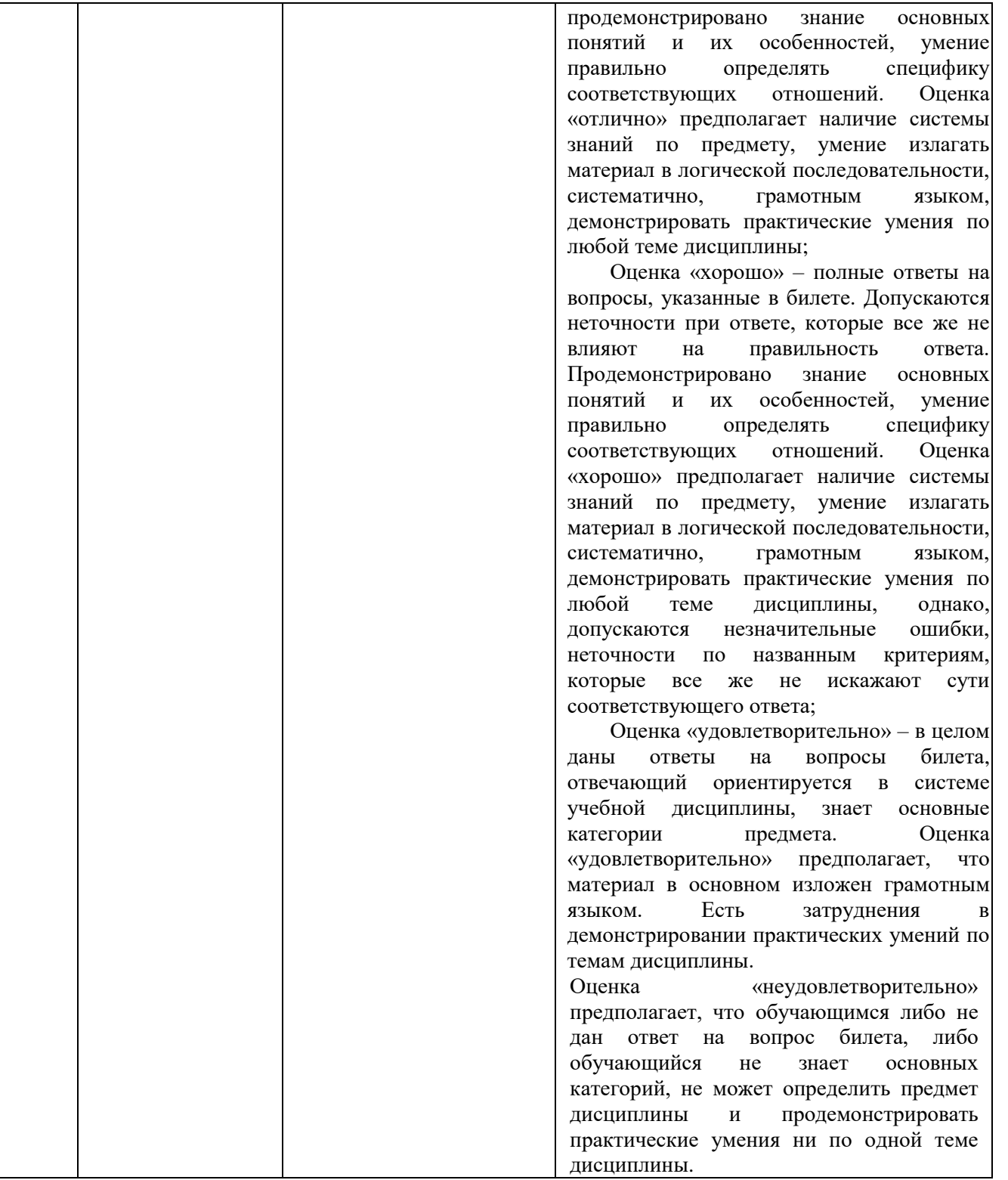

### <span id="page-24-0"></span>**6.3. Типовые контрольные задания или иные материалы, необходимые для процедуры оценивания знаний, умений, навыков и (или) опыта деятельности, характеризующих этапы формирования компетенций в процессе освоения основной профессиональной образовательной программы**

**6.3.1. Типовые задания для проведения текущего контроля обучающихся**

<span id="page-24-2"></span><span id="page-24-1"></span>**6.3.1.1. Задания для устного опроса на семинарских, практических занятиях** *Тема 1. Понятие и свойства информации.*

- 1. Информация и сообщения.
- 2. Формы представления сообщений.
- 3. В чём смысл утверждения о том, что информация является общенаучным понятием?
- 4. В каком смысле информацию можно считать нематериальным конструктом сознания?
- 5. Как связаны информация и сообщения?
- 6. Какие формы сообщений Вы знаете?
- 7. Какие свойства информации Вы знаете?
- 8. Основные принципы автоматизированной и автоматической обработки информации.
- 9. Какие свойства информации позволили осуществлять её обработку в компьютерах без участия человека?
- 10. Как понимается сигнал в современной информатике?
- 11. Информация и данные это одно и то же или нет? Обоснуйте свой ответ.

## *Тема 2. Понятие технологии и информационной технологии.*

- 1. Что такое алгоритм?
- 2. Какие обязательные свойства алгоритма Вам известны?
- 3. Объясните, что такое алгоритмизация.
- 4. Что относится к информационным ресурсам общества, государства, бизнеса? В чём значимость таких информационных ресурсов в современном мире?
- 5. В каком смысле можно утверждать, что в настоящий период информационные ресурсы накапливаются в виде алгоритмов и программ?
- 6. Дайте определение технологии.
- 7. Опишите процесс технологизации.
- 8. Признаки и критерии современных технологий.
- 9. Как основные признаки и критерии современных технологий Вы знаете?
- 10. Дайте определение информационной технологии.
- 11. Дайте определение информационной системы.
- 12. Как связаны информационные технологии и информационные системы?
- 13. Что общего и что различает автоматические и автоматизированные информационные технологии?
- 14. Опишите основные этапы эволюции информационных технологий и информационных систем. Какие преимущества приносило их использование на каждом этапе эволюции?

### *Тема 3. Понятие компьютера и принципы его работы.*

- 1. Понятие параллельных вычислений.
- 2. Основные способы реализации параллельных вычислений.
- 3. Классы современных мобильных электронных устройств индивидуального пользования.
- 4. Аппаратное обеспечение персонального компьютера.

### *Тема 4. Системное программное обеспечение компьютера.*

- 1. Операционные системы.
- 2. Основные функции операционных систем.
- 3. Способы реализации основных функций операционных систем.
- 4. Файловые системы.
- 5. Операции с файлами и папками.
- 6. Сервисные системы утилиты.

### *Тема 5. Информационные технологии работы с текстами.*

- 1. Правила создания документа в MS Word.
- 2. Правила ввода текста в документ MS Word.
- 3. Форматирование текста в MS Word с использованием стилей.
- 4. Форматирование текста в MS Word с использованием шаблонов.
- 5. Форматирование текста в MS Word с использованием форм.
- 6. Форматирование текста в MS Word с использованием ссылок.
- 7. Форматирование текста в MS Word с использованием оглавлений и указателей.
- 8. Работа в MS Word с объектами в текстеогии.

### *Тема 6. Информационные технологии работы с электронными таблицами.*

- 1. Работа с электронными таблицами: проектирование, построение.
- 2. Работа с электронными таблицами: ввод данных.
- 3. Работа с электронными таблицами: сортировка данных.
- 4. Работа с электронными таблицами: ввод формул.
- 5. Работа с электронными таблицами: выполнение расчётов по формулам.
- 6. Работа с электронными таблицами: сохранение таблиц.
- 7. Работа с объектами в MS Excel.
- 8. Создание и редактирование диаграмм в MS Excel.
- 9. Создание и редактирование графиков в MS Excel.
- 10. Составление итоговых отчётов в MS Excel.

## *Тема 7. Информационные технологии баз данных.*

- 1. Основы работы с системой управления базой данных (СУБД) MS Access: поля, индексные поля, проектирование и создание таблиц, создание связей между таблицами.
- 2. Основы работы с системой управления базой данных (СУБД) MS Access: поля, индексные поля.
- 3. Основы работы с системой управления базой данных (СУБД) MS Access: проектирование и создание таблиц.
- 4. Основы работы с системой управления базой данных (СУБД) MS Access: создание связей между таблицами.
- 5. Программные компоненты системой управления базой данных (СУБД) MS Access: запросы, формы, отчёты, макросы, модули.
- 6. Программные компоненты системой управления базой данных (СУБД) MS Access: визуализация результатов выполнения запросов и отчётов.

## *Тема 8. Технологии информационного поиска и психологические ресурсы сети Интернет.*

- 1. Информационный поиск в сети Интернет, его виды и методы.
- 2. Принципы и методы поиска информации в больших массивах, включая Интернет.
- 3. Психологические ресурсы Интернета: их назначение, принципы и методы поиска информации в них.

### *Тема 9. Мультимедийные информационные технологии.*

- 1. Форматы компьютерной графики.
- 2. Форматы цифрового звука.
- 3. Форматы компьютерного цифрового видео.
- 4. Принципы и методы создания и демонстрации компьютерной презентации в MS PowerPoint.

# *Тема 10. Сетевые информационные технологии.*

1. Понятие локальной компьютерной сети.

- 2. Технологии клиент-сервер в локальных компьютерных сетях.
- 3. Понятие сети Интернет, её структура и адресация.
- 4. Основные протоколы и сервисы в сети Интернет.
- 5. Принципы и методы поиска информации в сети Интернет.
- 6. Интернет вещей.

### *Тема 11. Технологии искусственного интеллекта.*

- 1. Сферы применения искусственного интеллекта, преимущества, ограничения и проблемы его использования.
- 2. Методы преодоления проблем недостоверности данных, их отсутствия или рассогласованности.
- 3. Машинное обучение и глубокое обучение в технологиях искусственного интеллекта.
- 4. Основы функционирования и применения нейронных сетей.
- 5. Преимущества и ограничения использования экспертных систем.

## *Тема12. Информационная безопасность.*

- 1. Понятие безопасности и информационной безопасности.
- 2. Понятия рисков и угроз информационной безопасности.
- 3. Как должна строиться система информационной безопасности в отношении рисков и угроз?
- 4. Важнейший и базовые принципы защиты информации.
- 5. Основные методы и средства защиты информации в информационных системах.

## *Тема 13. Современные информационные технологии в психологии.*

- 1. Типы компьютерных систем психодиагностики и методики их использования.
- 2. Критерии качества компьютерных тестов знаний.
- 3. Возможности математической обработки результатов компьютерного тестирования знаний.
- 4. Основные положения методики компьютерного тестирования знаний.
- 5. Информационные технологии в обеспечении психологической помощи.
- 6. Психологическая помощь и Психология управления персоналом в онлайн режиме: возможности и ограничения.
- 7. Виртуальная и дополненная реальности в психотерапии.
- 8. Искусственный интеллект в психотерапии.
- 9. Использование компьютерных игр, виртуальной и дополненной реальности в тренингах на развитие навыков лидерства и управления.

# <span id="page-27-0"></span>**6.3.1.2. Примерные темы для подготовки эссе (доклада) с презентацией**

- 1. Понятие и свойства информации.
- 2. Понятие алгоритма и его обязательные свойства.
- 3. Понятие технологии, её признаки и критерии в современном мире.
- 4. Понятие и свойства информационной технологии.
- 5. Эволюция информационных технологий и информационных систем.
- 6. Информационные ресурсы в современном мире.
- 7. Современные текстовые редакторы и процессоры.
- 8. Современные электронные таблицы.
- 9. Современные базы данных.
- 10. Хранилища данных и их использование.
- 11. Компьютерная графика и варианты её реализации.
- 12. Технологии цифрового звука и их реализации.
- 13. Технологии цифрового видео и их реализации.
- 14. Программные средства организации компьютерных презентаций и их применения.
- 15. Понятие и история развития глобальной компьютерной сети Интернет.
- 16. Логическая структура и основные протоколы Интернета.
- 17. World-Wide-Web как служба сети Интернет: технологии и их использование.
- 18. Социальные сети Интернета как информационная технология.
- 19. Рекомендательные сервисы сети Интернет (WEB 3.0).
- 20. Проводные и беспроводные локальные компьютерные сети и их использование.
- 21. Современные концепции информационной безопасности и их реализации.
- 22. Основные методы и средства защиты информации в информационных системах.
- 23. Современная компьютерная преступность и противодействие ей.
- 24. Понятие и основные направления развития искусственного интеллекта.
- 25. Применения искусственного интеллекта в психологической помощи и психологическом консультировании.
- 26. Искусственный интеллект в психотерапии.
- 27. Применения искусственного интеллекта в тестировании знаний.
- 28. Применения искусственного интеллекта в гуманитарных сферах: медицине, образовании, культуре и других.
- 29. Основные направления использования интеллектуальных роботов: возможности, проблемы и их решения.
- 30. Мягкие вычисления как технологии искусственного интеллекта: нечёткая логика, искусственные нейронные сети, вероятностные рассуждения и эволюционные алгоритмы.
- 31. Нейронные сети: понятие, аналогии с биологией и направления использования. Основы функционирования и применения нейронных сетей.
- 32. Современные концепции информационной безопасности и их реализации.
- 33. Основные методы и средства защиты информации в информационных системах.
- 34. Вредоносные компьютерные программы: понятие, типы, возможности противодействия.
- 35. Программные методы и средства защиты информации.
- 36. Информационное общество как понятие и как реальность.
- 37. Развитие информационного общества в современной России.
- 38. Развитие информационного общества в странах мира.
- 39. Культурно-цивилизационные и национальные модели информационного общества.
- 40. Специализированное программное обеспечение в психологии.
- 41. Применения информационных технологий в психологической помощи и психологическом консультировании.
- 42. Применения информационных технологий в психотерапии.
- 43. Применения информационных технологий в тестировании знаний.
- 44. Компьютерная обработка данных психологических исследований: возможности, преимущества, средства и методы.

### <span id="page-28-0"></span>**6.3.1.3. Примерные тестовые задания для текущего контроля**

- 1. Информатика это …:
	- а) наука об информации;
	- б) наука о работе компьютеров и гаджетов;
	- в) наука об информации и методах работы с ней;
	- г) наука и практика в сфере работы с информацией с помощью компьютерных технологий.
- 2. Алгоритм это … (выберите один наиболее адекватный вариант):
	- а) система правил выполнения тех или иных действий;
	- б) последовательность команд, выполняя которые исполнитель получит заранее определённый результат;
	- в) система команд компьютера, позволяющих ему обрабатывать данные;
- г) действия компьютера, которые он осуществляет в процессе выполнения загруженных в его память программ.
- 3. Файл это …:
	- а) имя программы или данных, используемых на компьютере;
	- б) информация, загруженная в компьютер;
	- в) поименованная совокупность данных на компьютере;
	- г) информация в электронной форме.
- 4. При выключении компьютера стирается вся информация …:
	- а) в оперативной памяти;
	- б) на дисках компьютера;
	- в) на подключённых к компьютеру флешках;
	- г) в базовой системе команд ввода-вывода.
- 5. Минимальной единицей информации является …: а) 1 бод; б) 1 байт; в) 1 бит; г) 1 битрейт.
- 6. Организация, предоставляющая услуги использования Интернета, называется …:
	- а) провайдер; б) хостинг;
	- в) информационное агентство; Г) браузер.
- 7. Гипертекст это …:
	- а) очень большой текст;
	- б) любой текст, в котором указаны ссылки на другие тексты;
	- в) набор текстов на определённую тему.
	- г) текст в электронном виде, содержащий ссылки на собственные фрагменты или на другие тексты;
- 8. Компьютерная поисковая система это …:
	- а) браузер, установленный на компьютере пользователя;
	- б) совокупность серверов Интернета;
	- в) комплекс аппаратуры и программ, предназначенный для поиска информации по запросам;
	- г) система компьютеров, обеспечивающая загрузку, хранение и поиск в больших массивах данных.
- 9. Что такое база данных?
	- а) любой текстовый файл;
	- б) структурированная совокупность данных;
	- в) любая информация, представленная в табличной форме;
	- г) любая электронная таблица.
- 10. Целостность базы данных это …:
	- а) актуальность и непротиворечивость данных в базе данных, их защищенность от разрушения и несанкционированного изменения;
	- б) вся совокупность данных в базе данных;
	- в) возможность получить доступ ко всем данным в этой базе данных;
	- г) обеспечение всех необходимых взаимосвязей данных в базе данных.
- 11. Что такое транзакция в базе данных?
	- а) отдельное действие с данными в базе;
	- б) последовательность действий с данными в базе;
	- в) последовательность операций с базой данных, которые необходимо выполнить обязательно до конца, чтобы база данных оказалась в непротиворечивом состоянии;
	- г) передача данных из одной части базы в другую.
- 12. Какое из перечисленных свойств не является свойством реляционной базы?
- а) несколько узлов уровня связаны с узлом одного уровня; б) порядок следования строк в таблице произвольный; в) каждый столбец имеет уникальное имя; г) для каждой таблицы можно определить первичный ключ. 13. Какая база данных строится на основе таблиц и только таблиц? а) сетевая; б) иерархическая; в) реляционная 14. Какой из ниже перечисленных элементов не является объектом MS Access? а) таблица; б) книга; в) запрос; г) макрос; д) отчет. 15. Какой из ниже перечисленных запросов нельзя построить? а) простой; б) перекрестный; в) на создание таблицы; г) параллельный; д) записи без подчиненных. 16. Что такое поле? а) столбец в таблице; б) окно конструктора;<br>в) текст любого размера; г) строка в таблице. в) текст любого размера: 17. Что такое запрос? а) окно конструктора; б) связанная таблица; в) главная таблица; Г) средство отбора данных. 18. В чем заключается функция ключевого поля? а) однозначно определять таблицу; б) однозначно определять запись; в) определять заголовок столбца таблицы; г) вводить ограничение для проверки правильности ввода данных. 19. Из чего состоит макрос? а) из набора тегов; б) из совокупности операторов Visual Basic; в) из набора гиперссылок; г) из набора макрокоманд. 20. Какого раздела не существует в конструкторе форм? а) заголовка; б) верхнего колонтитула; в) область данных; г) примечание; д) итоговый. 21. При создании новой базы данных необходимо: а) открыть приложение и создать таблицы данных; б) открыть приложение и создать форму базы данных; в) открыть приложение и создать файл базы данных. 22. При изменении информации в таблице базы данных необходимо: а) изменить данные в таблице; б) создать запрос на обновление; в) изменить данные в форме. 23. В каком случае при создании формы базы данных программа создает форму только в режиме Конструктора, в режиме Формы появляется таблица: а) две таблицы не связаны между собой; б) ключевые поля таблиц имеют разные названия; в) не заполнена данными одна из таблиц. 24. В каком случае при создании формы базы данных программа создает подчиненную форму в виде дополнительной таблицы на поле формы: а) две таблицы не связаны между собой;
	- б) ключевые поля таблиц имеют разные названия;
	- в) не заполнена данными одна из таблиц.
- 25. При создании формы базы данных программа не создает форму с помощью Мастера форм:
	- а) две таблицы не связаны между собой;
	- б) ключевые поля таблиц имеют разные названия;
	- в) не заполнена данными одна из таблиц.
- 26. При создании вычисляемых полей в форме базы данных программа выдает сообщение #Имя?:
	- а) имя поля в Конструкторе таблиц названо неверно;
	- б) данные в таблице имеют некорректный формат;
	- в) в Конструкторе таблиц в поле свойств в строке «Подпись» отсутствует информация.
- 27. При создании вычисляемых полей в форме базы данных программа выдает сообщение #Ошибка?:
	- а) в Конструкторе таблиц «Имя поля» названо неверно;
	- б) данные в таблице имеют некорректный формат;
	- в) в Конструкторе таблиц в «Поле свойств» в строке «Подпись» отсутствует информация.
- 28. При создании вычисляемого поля в Запросе базы данных программа не проводит вычисления:
	- а) в начале расчетной формулы в окне «Построителя» отсутствует знак «=»;
	- б) в начале расчетной формулы в окне «Построителя» отсутствует знак «:»;
	- в) в начале расчетной формулы в окне «Построителя» отсутствует название столбца.
- 29. При создании в форме базы данных гиперссылки на список клиентов необходимо:
	- а) создать запрос на выборку;
	- б) создать запрос на обновление;
	- в) создать отчет по запросу на выборку.
- 30. При создании списка клиентов, посетивших фирму в текущем году, необходимо:
	- а) создать запрос на выборку;
	- б) создать запрос на обновление;
	- в) создать запрос по стоимости.
- 31. Гарантируют ли очень сложные пароли 100% защиту информации?

а) нет.

- б) да, если после работы полностью очищать куки и не хранить пароль на компьютере.
- в) да, если пароль не сохранен на компьютере.

Укажите правильный ответ.

- 32. Для чего целесообразно использовать фильтрацию контента из сети Интернет?
	- а) для защиты от скрытой загрузки вредоносного программного обеспечения.
	- б) для помощи в быстром поиске в сети требуемого контента.
	- в) для отключения назойливой рекламы.
	- г) для отсеивания поискового спама.

Укажите все правильные ответы.

- 33. Какую угрозу информационной безопасности можно назвать преднамеренной? Когда сотрудник организации или предприятия:
	- а) открыл сообщение электронной почты, содержащее вредоносное программное обеспечение;
	- б) ввел неправильные данные в файл или базу данных;
	- в) совершил не авторизованный доступ к данным;
	- г) включил компьютер без разрешения администрации.

Укажите все правильные ответы.

34. Безопасно ли вводить пароли простым копированием из ранее сохранённых файлов?

а) безопасно, если это мой личный компьютер.

- б) да.
- в) безопасно, если после работы очистить куки.

г) нет.

Укажите правильный ответ.

35. Как называется преднамеренно внесенный в программное обеспечение объект, приводящий к действиям программного обеспечения, не предусмотренным производителем, приводящим к нарушению конфиденциальности и целостности информации?

а) Троян. б) Бэкдор. в) Закладка. г) Вирус.

Укажите правильный ответ.

36. Безопасно ли сохранять пароли в автозаполнении браузера?

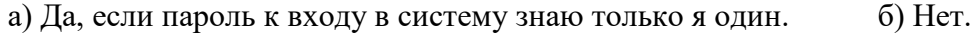

в) Да, если этим компьютером пользуюсь только я один.  $\Gamma$ ) Да. Укажите правильный ответ.

37. Если компьютер работает в нормальном режиме, означает ли это, что он не заражен?

а) Нет. б) Если не изменилась скорость работы, то компьютер совершенно чист.

в) Да. г) Если антивирус ничего не показывает, то компьютер чист.

Укажите правильный ответ.

- 38. Согласны ли Вы, что установка одновременно нескольких антивирусных программ повышает защищенность компьютера?
	- а) Да.
	- б) Да, если это антивирусы от известных производителей.
	- в) Да, если это антивирусы одного производителя.
	- г) Нет.

Укажите правильный ответ.

- 39. Что чаше всего используют злоумышленники при атаке на компьютеры должностных лиц и руководителей крупных компаний?
	- а) Фишинг.
	- б) Спам.
	- в) Загрузка скрытого вредоносного программного обеспечения на их компьютеры.
	- г) DDos атаки.

Укажите все правильные ответы.

- 40. Как гарантировать 100% защищенность компьютера от заражения вирусами, при работе в сети?
	- а) Включить брандмауэр. б) Обновить всё программное обеспечение.
	- в) Таких гарантий нет.  $\Gamma$ ) Посещать только сайты известных брендов.

д) Постоянно обновлять антивирусную программу, установленную на компьютере. Укажите все правильные ответы.

# <span id="page-32-0"></span>**6.3.1.4. Типовые варианты практических заданий**

**Задание 1.** Найти в сети Интернет историю её создания, кратко описать её, копируя данные, и оформить получившийся текст в виде краткого реферата.

**Задание 2.** Найти в сети Интернет описания структуры нейронных сетей и методов их обучения, кратко записать их, копируя данные, и оформить получившийся текст в виде краткого реферата.

**Задание 3.** Найти в сети Интернет сведения об основных аспектах построения системы информационной безопасности, кратко описать их с необходимыми выводами и рекомендациями, оформить получившийся текст в виде краткого реферата.

**Задание 4.** Найти на сайте Фонда «Общественное мнение» в сети Интернет данные социологических опросов о регулировании социальных сетей и сети Интернет, выбрать из них таблицы данных, скопировать их в MS Excel, представить в виде диаграмм, сделать к ним подписи и краткие текстовые комментарии.

**Задание 5.** Найти на сайте Фонда «Общественное мнение» в сети Интернет данные социологических опросов о деятельности судов и судей, выбрать из них таблицы данных, скопировать их в MS Excel, представить в виде диаграмм, сделать к ним подписи и краткие текстовые комментарии.

**Задание 6.** Найти на сайте Фонда «Общественное мнение» в сети Интернет данные социологических опросов об оценках граждан выполнения национальных проектов, выбрать из них таблицы данных, скопировать их в MS Excel, представить в виде диаграмм, сделать к ним подписи и краткие текстовые комментарии.

**Задание 7.** Для каждого из заданий 1-6 включительно подготовить компьютерную презентацию по соответствующим темам из расчёта использования её в десятиминутном выступлении.

#### <span id="page-33-0"></span>**6.3.1.5. Типовые варианты заданий для лабораторных работ**

**Задание 1.** Найти на сайте Росстата в сети Интернет данные о динамике ВВП России, кратко описать её, копируя таблицы и данные с этого сайта, прокомментировать их и оформить получившийся текст в виде краткого реферата.

**Задание 2.** Найти на сайте Росстата в сети Интернет данные о динамике демографической ситуации в России, кратко описать её, копируя таблицы и данные с этого сайта, прокомментировать их и оформить получившийся текст в виде краткого реферата.

**Задание 3.** Найти на сайте Росстата в сети Интернет данные о динамике инфляции в России, скопировать эти данные в таблицы MS Excel, построить по этим данным диаграммы, нанести на них линии трендов, прокомментировать динамику этих данных и оформить получившийся текст в виде краткого реферата со вставками диаграмм из MS Excel.

**Задание 4.** Найти на сайте Росстата в сети Интернет данные о динамике дорожнотранспортной аварийности в России, скопировать эти данные в таблицы MS Excel, построить по этим данным диаграммы, нанести на них линии трендов, прокомментировать динамику этих данных и оформить получившийся текст в виде краткого реферата со вставками диаграмм из MS Excel.

**Задание 5.** Провести диалог с нейросетью Chat GPT-4 на русском языке на одну из тем, предложенных для подготовки эссе. Оценить полноту и адекватность ответов нейросети в таком диалоге, сделать попытки уточнения и углубления ответов. Скопировать полученные ответы нейросети с комментариями, отредактировать получившийся текст, чтобы получилась краткое эссе на выбранную тему.

**Задание 6.** Выбрать или найти тот или иной психологический ресурс в Интернете. На этом ресурсе найти информацию о психологической помощи или психологическом консультировании. Оценить достоверность найденной информации и возможности рекомендации её использования профессиональными психологами и их клиентами. В коллективной работе сравнить полученные разными студентами оценки информации с разных психологических ресурсов Интернета.

#### <span id="page-33-1"></span>**6.3.2. Типовые задания для проведения промежуточной аттестации обучающихся**

Промежуточная аттестация по дисциплине «Информатика и информационные технологии в профессиональной деятельности» проводится в форме зачёта с оценкой.

#### <span id="page-33-2"></span>**6.3.2.1. Типовые вопросы к зачёту с оценкой**

- 1. Информация как общенаучное понятие. Информация и сообщения. Формы представления сообщений.
- 2. Свойства информации: синтаксические, семантические, прагматические, атрибутивные и динамические.
- 3. Понятие сигнала. Виды сигнала. Кодирование сигнала.
- 4. Основные принципы автоматизированной и автоматической обработки информации. Информация и данные.
- 5. Понятие алгоритма, его обязательные свойства. Понятие алгоритмизации.
- 6. Информационные ресурсы общества, государства, бизнеса. Их накопление в виде алгоритмов и программ.
- 7. Понятие технологии. Процесс технологизации. Признаки и критерии современных технологий.
- 8. Понятия информационной технологии и информационной системы, их соотношение. Автоматическая и автоматизированная информационная технология.
- 9. Эволюция информационных технологий и информационных систем, этапы их развития, их роль в развитии экономики и общества.
- 10. Использование информационных технологий в коммерческой деятельности: основные принципы, методы и эффективность.
- 11. Принципы архитектуры компьютера Джона фон Неймана.
- 12. Понятие современного компьютера и принципы его работы. Магистрально-модульный принцип построения современного персонального компьютера, принципы его сборки.
- 13. Классы современных компьютеров и их основные характеристики.
- 14. Понятие параллельных вычислений и основные способы их реализации.
- 15. Классы современных мобильных электронных устройств индивидуального пользования.
- 16. Аппаратное обеспечение персонального компьютера: системный блок (корпус), процессор, системная плата, чипсет, оперативная память, постоянное запоминающее устройство.
- 17. Аппаратное обеспечение персонального компьютера: дисководы жестких дисков, гибких дисков, лазерных дисков, внутренние интерфейсы, видеокарта и монитор, аудиокарта, акустические колонки, порты ввода-вывода, устройства ввода информации – клавиатура, мышь, сканер, устройство вывода информации – принтер. Внешние носители информации: дискеты, лазерные диски, флэш-карты.
- 18. Возможности и назначение текстового процессора MS Word. Правила создания документа и ввода текста в него.
- 19. Форматирование текста, использование стилей и шаблонов в MS Word.
- 20. Таблицы и работа с ними в MS Word. Колонки и списки в тексте.
- 21. Создание форм, ссылок, оглавления и указателей. Работа с объектами в тексте.
- 22. Дополнительные возможности MS Word: проверка орфографии и синтаксиса текста, формирование примечаний, работа с исправлениями, использование статистики текста, возможности защиты текста.
- 23. Сущность информационной технологии электронных таблиц: строки, столбцы, клетки, диапазон клеток, данные, адресация абсолютная и относительная, формулы, вычисления по ним. Возможности и назначение табличного процессора MS Excel.
- 24. Работа с электронными таблицами: проектирование, построение, ввод данных и формул, сортировка данных, выполнение расчётов по формулам, сохранение таблиц.
- 25. Типы данных в MS Excel: общий, числовой, денежный, финансовый, даты, времени, процентный, дробный, экспоненциальный, текстовый, дополнительный.
- 26. Типы функций в MS Excel: математические, статистические, логические, финансовые, работы с массивами, текстовые, инженерные, аналитические, определённые пользователем.
- 27. Работа с объектами в MS Excel: вставка и редактирование. Создание и редактирование диаграмм в MS Excel. Типы диаграмм в MS Excel. Построение графиков функций в MS Excel. Составление итоговых отчётов в MS Excel.
- 28. Понятие и назначение базы данных. Типы баз данных: реляционные, иерархические и сетевые. Понятие, назначение и состав системы управления базой данных (СУБД).
- 29. Основы работы с СУБД MS Access: поля, индексные поля, проектирование и создание таблиц, создание связей между таблицами.
- 30. Программные компоненты СУБД MS Access: запросы, формы, отчёты, макросы, модули, визуализация результатов выполнения запросов и отчётов.
- 31. Технологии информационного поиска: понятие, виды, реализация в информационнопоисковых системах. Информационный поиск в сети Интернет, его виды и методы.
- 32. Технологии информационного поиска: понятие, виды, реализация в информационнопоисковых системах. Информационный поиск в сети Интернет, его виды и методы.
- 33. Психологические ресурсы Интернета: реферативные и полнотекстовые базы данных, онлайновые справочники и энциклопедии, онлайновые библиотеки, сайты научных журналов по психологии, ресурсы сообществ профессиональных психологов и другие.
- 34. Понятие и возможности современных мультимедийных информационных технологий.
- 35. Понятие компьютерной графики. Растровая графика чёрно-белого и цветного изображения, её основные форматы. Фрактальная графика.
- 36. Понятие и характеристики аналоговой и цифровой технологии записи и воспроизведения звука. Процесс дискретизации, кодирование и декодирование звуковых сигналов, разрядность преобразования и методы сжатия. Основные цифровые форматы звука.
- 37. Понятие и возможности компьютерного цифрового видео, две группы технологий работы с ним: студийные системы телевидения и мультимедийные системы для компьютеров.
- 38. Основные характеристики цифрового видео: частота кадра (Frame Rate), экранное разрешение (Spatial Resolution), глубина цвета (Color Resolution) и качество изображения (Image Quality).
- 39. Методы сжатия видеоинформации: симметричные и асимметричные, их особенности. Стандарты кодирования и сжатия видео- и аудио- данных MPEG (Moving Picture Expert Group).
- 40. Две основные технологии для воспроизведения видео на компьютере: QuickTime с форматом файлов \*.mov и DirectX Media 5.1 с форматом файлов \*.avi. Цифровой видео формат \*.wmv.
- 41. Современные способы организации компьютерных презентаций: слайды, тексты, объекты, звуки, анимация. Разработка и создание презентации в MS PowerPoint. Создание фонового рисунка, всплывающих подсказок, невидимых кнопок и звука. Режимы просмотра и показа компьютерной презентации в MS PowerPoint.
- 42. Понятие компьютерной сети и её обобщённая структура. Уровни компьютерных сетей: локальные, распределённые, глобальные. Понятие компьютерной сети Интернет.
- 43. Понятие и назначение локальных компьютерных сетей. Технологии клиент сервер в локальных компьютерных сетях, одноранговые и с выделенным сервером. Управление взаимодействиями в локальных сетях. Основные топологии локальных компьютерных сетей.
- 44. Методы доступа к передающей среде в локальных компьютерных сетях. Характеристика беспроводных и кабельных сетевых технологий: Ethernet, ADSL, Wi-Fi, WiMAX.
- 45. Глобальная сеть Интернет: логическая структура и адресация. Протокол TCP/IP. Понятие и организация службы сети Интернет: электронная почта (E-mail), списки рассылки (Mailing Lists), телеконференций (Usenet), FTP.
- 46. Службы сети Интернет: World-Wide-Web (Всемирная информационная сеть), протокол HTTP и гипертекстовые технологии.
- 47. Блоги как информационная технология (WEB 2.0). Технология RSS. Социальные сети Интернета как информационная технология. Рекомендательные сервисы сети Интернет (WEB 3.0).
- 48. Подключение к сети Интернет. Технологии просмотра и поиска информации в сети Интернет.
- 49. Интернет вещей. Технологии 3D печати и их значимость для развития экономики в ближайшем будущем.
- 50. Понятие искусственного интеллекта, основные подходы к моделированию человеческого мышления в этой сфере. Краткая история развития искусственного интеллекта.
- 51. Сферы применения искусственного интеллекта. Преимущества использования искусственного интеллекта. Ограничения и проблемы использования искусственного интеллекта.
- 52. Получение и обработка данных в искусственном интеллекте. Методы преодоления проблем недостоверности данных, их отсутствия или рассогласованности.
- 53. Роль и значимость алгоритмов в искусственном интеллекте.
- 54. Машинное обучение и глубокое обучение в технологиях искусственного интеллекта.
- 55. Возможности внедрения искусственного интеллекта в различные компьютерные приложения.
- 56. Понятие и интеллектуального робота. Основные направления использования интеллектуальных роботов.
- 57. Понятие о задачах и методах математической теории нечётких множеств (fuzzy sets) и нечёткой логики (fuzzy logic). Мягкие вычисления как технологии искусственного интеллекта: нечёткая логика, искусственные нейронные сети, вероятностные рассуждения и эволюционные алгоритмы.
- 58. Нейронные сети: понятие, аналогии с биологией и направления использования. Основы функционирования и применения нейронных сетей.
- 59. Генетические алгоритмы: понятие и основы функционирования. Сущность классического генетического алгоритма.
- 60. Экспертные системы: понятие и назначение. Принципы работы экспертных систем двух основных классов: основанных на знаниях и основанных на примерах. Основные компоненты экспертной системы и их функционирование.
- 61. Статические и динамические экспертные системы. Разработчики и пользователи экспертной системы.
- 62. Основные этапы разработки экспертной системы. Режимы работы экспертной системы: приобретения знаний и решения задач.
- 63. Сферы применения экспертных систем. Преимущества и ограничения использования экспертных систем.
- 64. Понятие безопасности и информационной безопасности. Понятия рисков и угроз безопасности. Как должна строиться система безопасности в отношении рисков и угроз.
- 65. Виды угроз безопасности в компьютерных информационных системах.
- 66. Наиболее распространённые способы несанкционированного доступа к информации в информационных системах. Важнейший и базовые принципы защиты информации.
- 67. Основные методы и средства защиты информации в информационных системах.
- 68. Понятие вредоносной компьютерной программы, основные способы заражения ими. Признаки заражения вредоносной компьютерной программой. Действия пользователей при обнаружении заражения компьютеров вредоносными компьютерными программами.
- 69. Программные методы и средства защиты информации: пароли, разграничение доступа, резервное копирование, архивирование, антивирусные программы мониторы и сканеры, программы защиты от несанкционированного доступа типа Fire Wall («противопожарная стена»), программы защиты от несанкционированных рассылок сообщений по электронной почте типа Anti SPAM («против спама»).
- 70. Преимущества и ограничения использования современных информационных технологий в профессиональной деятельности психолога.
- 71. Понятие компьютерной психодиагностики, основные автоматизируемые функции в ней. Типы компьютерных систем психодиагностики и методики их использования.
- 72. Понятие компьютерного тестирования знаний. Цели и принципы разработки компьютерных тестов знаний.
- 73. Критерии качества компьютерных тестов знаний. Возможности математической обработки результатов компьютерного тестирования знаний.
- 74. Основные положения методики компьютерного тестирования знаний.
- 75. Информационные технологии в психологическом консультировании и психотерапии.
- 76. Информационные технологии в обеспечении психологической помощи.
- 77. Психологическая помощь и Психология управления персоналом в онлайн режиме: возможности и ограничения.
- 78. Виртуальная и дополненная реальности в психотерапии. Искусственный интеллект в психотерапии.
- 79. Использование компьютерных игр, виртуальной и дополненной реальности в тренингах на развитие навыков лидерства и управления.

### <span id="page-37-0"></span>**6.4. Методические материалы, определяющие процедуры оценивания знаний, умений, навыков и (или) опыта деятельности, характеризующих этапы формирования компетенций**

С целью определения уровня овладения компетенциями, закрепленными за дисциплиной, в заданные преподавателем сроки проводится текущий и промежуточный контроль знаний, умений и навыков каждого обучающегося. Все виды текущего контроля осуществляются на практических занятиях. Исключение составляет устный опрос, который может проводиться в начале или конце лекции в течение 15-20 мин. с целью закрепления знаний терминологии по дисциплине. При оценивании компетенций принимается во внимание формирование профессионального мировоззрения, определенного уровня включённости в занятия, рефлексивные навыки, владение изучаемым материалом.

Процедура оценивания компетенций обучающихся основана на следующих стандартах:

1. Периодичность проведения оценки.

2. Многоступенчатость: оценка (как преподавателем, так и обучающимися группы) и самооценка обучающегося, обсуждение результатов и комплекс мер по устранению недостатков.

3. Единство используемой технологии для всех обучающихся, выполнение условий сопоставимости результатов оценивания.

4. Соблюдение последовательности проведения оценки.

**Текущая аттестация обучающихся**. Текущая аттестация обучающихся по дисциплине «Информатика и информационные технологии в профессиональной деятельности» проводится в соответствии с локальными нормативными актами ОАНО ВО МПСУ и является обязательной.

Текущая аттестация по учебной дисциплине проводится в форме опроса и контрольных мероприятий по оцениванию фактических результатов обучения обучающихся и осуществляется преподавателем дисциплины.

Объектами оценивания выступают:

1. учебная дисциплина (активность на занятиях, своевременность выполнения различных видов заданий, посещаемость всех видов занятий по аттестуемой дисциплине);

2. степень усвоения теоретических знаний в качестве «ключей анализа»;

3. уровень овладения практическими умениями и навыками по всем видам учебной работы;

4. результаты самостоятельной работы (подготовка эссе, презентаций, отчетов о выполнении самостоятельных работ, изучение книг из списка основной и дополнительной литературы).

Активность обучающегося на занятиях оценивается на основе выполненных им работ и заданий, предусмотренных данной рабочей программой дисциплины.

Кроме того, оценивание обучающегося проводится на текущем контроле по дисциплине. Оценивание обучающегося на контрольной неделе проводится преподавателем независимо от наличия или отсутствия обучающегося (по уважительной или неуважительной причине) на занятии.

Оценивание обучающегося носит комплексный характер и учитывает достижения обучающегося по основным компонентам учебного процесса за текущий период с выставлением оценок в ведомости.

**Промежуточная аттестация обучающихся.** Промежуточная аттестация обучающихся по учебной дисциплине проводится в соответствии с локальными нормативными актами ОАНО ВО МПСУ и является обязательной.

Промежуточная аттестация по учебной дисциплине проводится в соответствии с учебным планом на 1 курсе, во 2 семестре в виде зачета с оценкой для очной, очно-заочной, заочной форм обучения в период зачетно-экзаменационной сессии в соответствии с графиком проведения.

Обучающиеся допускаются к итоговой аттестации по дисциплине в случае выполнения им учебного плана по дисциплине: выполнения всех заданий и мероприятий, предусмотренных программой дисциплины.

Оценка знаний обучающегося на итоговой аттестации по дисциплине определяется его учебными достижениями в семестровый период и результатами текущего контроля знаний и выполнением им заданий.

Знания, умения, навыки обучающегося на зачете оцениваются как: «зачтено», «не зачтено». На зачете с оценкой оцениваются как: «отлично», «хорошо», «удовлетворительно», «неудовлетворительно».

Основой для определения оценки служит уровень усвоения обучающимися материала, предусмотренного данной рабочей программой.

# <span id="page-38-0"></span>**7. Перечень основной и дополнительной учебной литературы, необходимой для освоения дисциплины**

### **а) основная учебная литература:**

- 1. Боровская, Е. В. Основы искусственного интеллекта : учебное пособие / Е. В. Боровская, Н. А. Давыдова. — 4-е изд. — Москва : Лаборатория знаний, 2020. — 128 c. — ISBN 978-5-00101-908-4. — Текст : электронный // Цифровой образовательный ресурс IPR SMART : [сайт]. — URL: [https://www.iprbookshop.ru/98551.html.](https://www.iprbookshop.ru/98551.html) — Режим доступа: для авторизир. пользователей.
- 2. Галатенко, В. А. Основы информационной безопасности: учебное пособие / В. А. Галатенко. — 3-е изд. — Москва: Интернет-Университет Информационных Технологий (ИНТУИТ), Ай Пи Ар Медиа, 2020. — 266 c. — ISBN 978-5-4497-0675-1. — Текст: электронный // Цифровой образовательный ресурс IPR SMART: [сайт]. — URL: [https://www.iprbookshop.ru/97562.html.](https://www.iprbookshop.ru/97562.html) — Режим доступа: для авторизир. пользователей.
- 3. Зекерьяев Р.И. Информационные технологии в психологии [Электронный ресурс]: учебное пособие для бакалавров/ Зекерьяев Р.И.— Электрон. текстовые данные. — М.: Ай Пи Ар Медиа, 2022. — 83 c.— Режим доступа: [https://iprbookshop.ru/123204.](https://iprbookshop.ru/123204)— IPR SMART, по паролю.
- 4. Кузьменко, И. П. Информатика: учебник для иностранных студентов / И. П. Кузьменко, С. В. Богданова. — Ставрополь: Ставропольский государственный аграрный

университет, 2022. — 184 c. — Текст: электронный // Цифровой образовательный ресурс IPR SMART: [сайт]. — URL: [https://www.iprbookshop.ru/129581.html.](https://www.iprbookshop.ru/129581.html) — Режим доступа: для авторизир. пользователей.

# **б) дополнительная учебная литература:**

- 1. Башмакова, Е. И. Информатика и информационные технологии. Технология работы в MS WORD 2016: учебное пособие / Е. И. Башмакова. — Москва: Ай Пи Ар Медиа, 2020. — 90 c. — ISBN 978-5-4497-0515-0. — Текст: электронный // Цифровой образовательный ресурс IPR SMART: [сайт]. — URL: [https://www.iprbookshop.ru/94204.html.](https://www.iprbookshop.ru/94204.html) — Режим доступа: для авторизир. пользователей.
- 2. Башмакова, Е. И. Информатика и информационные технологии. Умный Excel 2016: библиотека функций: учебное пособие / Е. И. Башмакова. — Москва: Ай Пи Ар Медиа, 2020. — 109 c. — ISBN 978-5-4497-0516-7. — Текст: электронный // Цифровой образовательный ресурс IPR SMART: [сайт]. — URL: [https://www.iprbookshop.ru/94205.html.](https://www.iprbookshop.ru/94205.html) – Режим доступа: для авторизир. пользователей.
- 3. Каримов, А. М. Информатика и информационные технологии в профессиональной деятельности: практикум / А. М. Каримов, С. В. Смирнов, Г. Д. Марданов. — Казань: Казанский юридический институт МВД России, 2020. — 120 c. — Текст: электронный // Цифровой образовательный ресурс IPR SMART: [сайт]. — URL: [https://www.iprbookshop.ru/108619.html.](https://www.iprbookshop.ru/108619.html) — Режим доступа: для авторизир. пользователей.
- 4. Левин, В. И. История информационных технологий: учебник / В. И. Левин. 3-е изд. Москва, Саратов: Интернет-Университет Информационных Технологий (ИНТУИТ), Ай Пи Ар Медиа, 2020. — 750 c. — ISBN 978-5-4497-0321-7. — Текст: электронный // Цифровой образовательный ресурс IPR SMART: [сайт]. — URL: [https://www.iprbookshop.ru/89440.html.](https://www.iprbookshop.ru/89440.html) — Режим доступа: для авторизир. пользователей.
- 5. Основы информационных технологий: учебное пособие / С. В. Назаров, С. Н. Белоусова, И. А. Бессонова [и др.]. — 3-е изд. — Москва, Саратов: Интернет-Университет Информационных Технологий (ИНТУИТ), Ай Пи Ар Медиа, 2020. — 530 c. — ISBN 978-5-4497-0339-2. — Текст: электронный // Цифровой образовательный ресурс IPR SMART: [сайт]. — URL: [https://www.iprbookshop.ru/89454.html.](https://www.iprbookshop.ru/89454.html) — Режим доступа: для авторизир. пользователей.

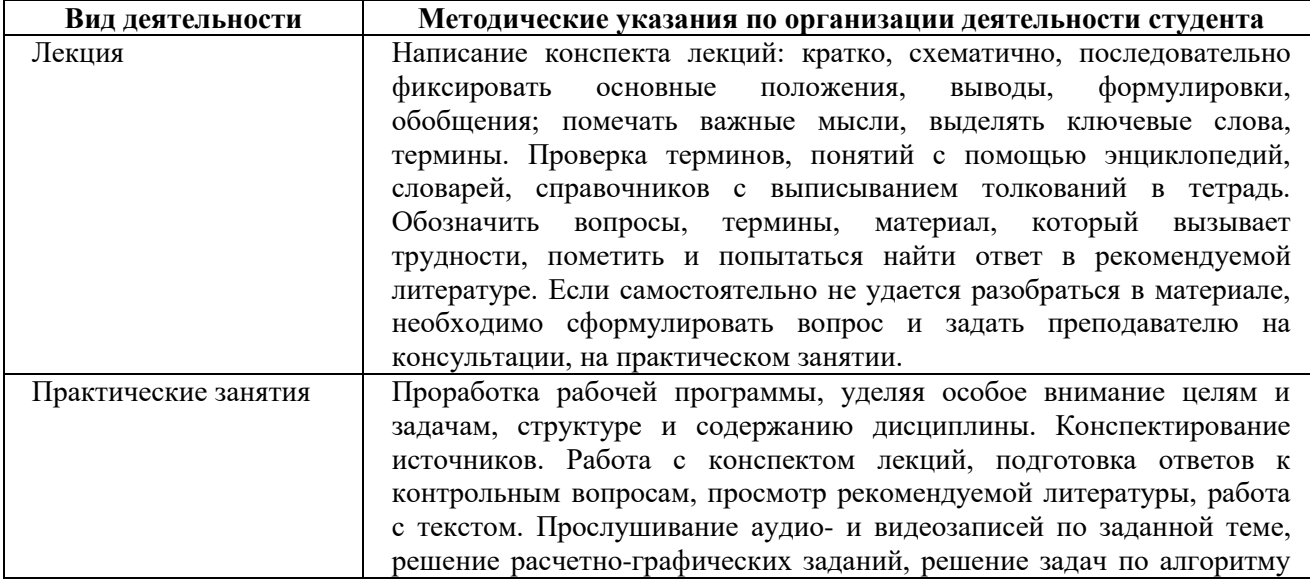

#### <span id="page-39-0"></span>**8. Методические указания для обучающихся по освоению дисциплины**

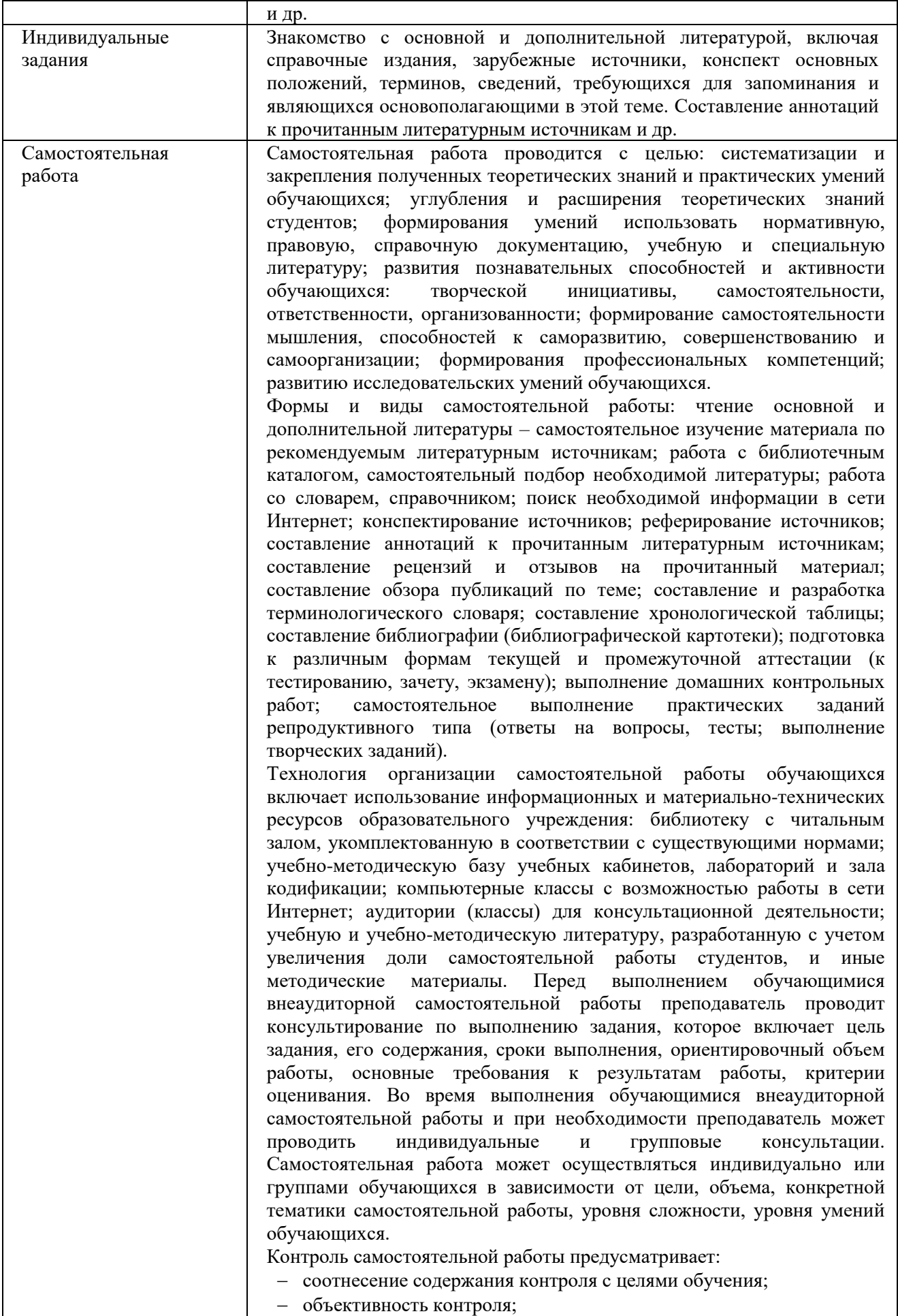

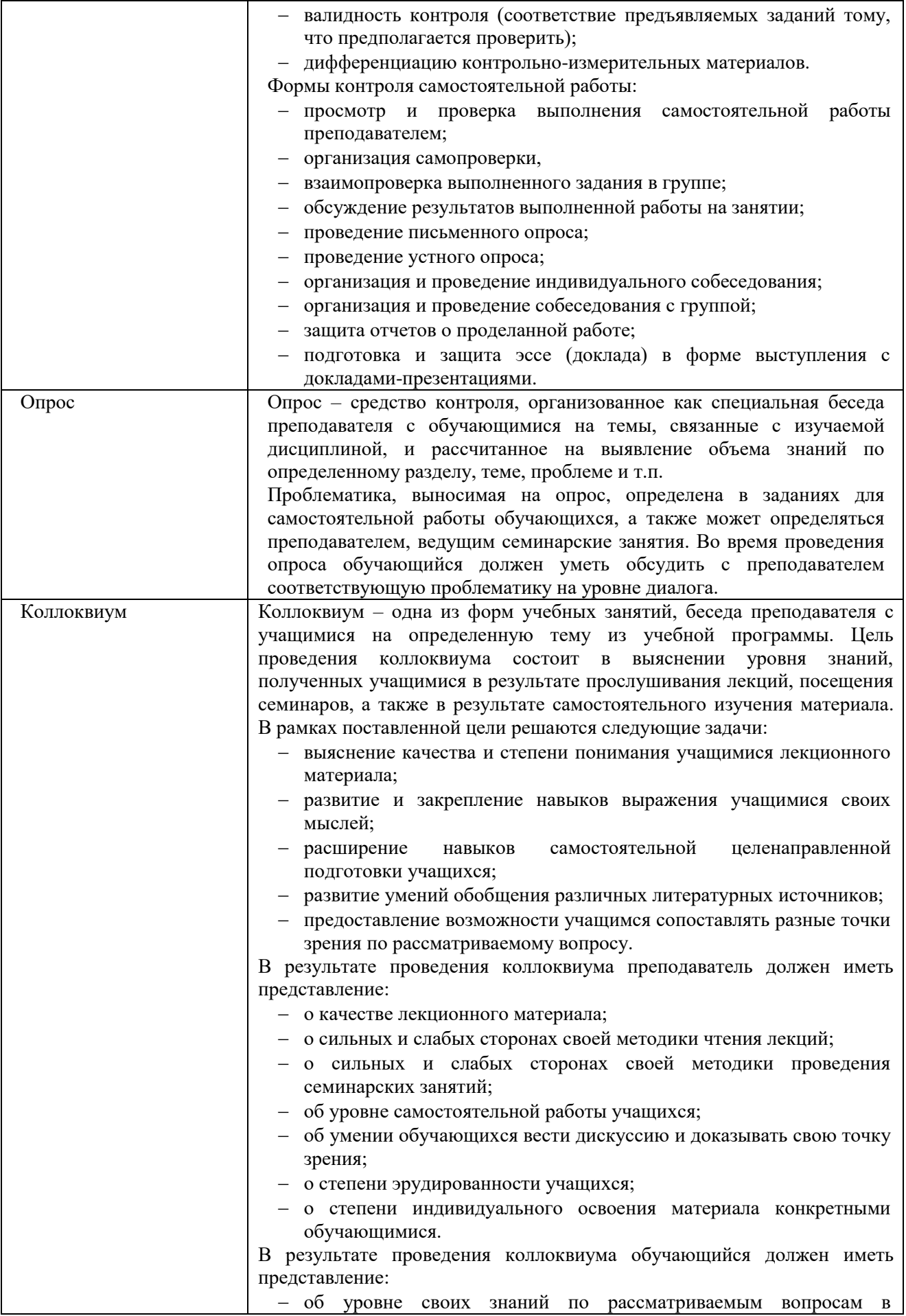

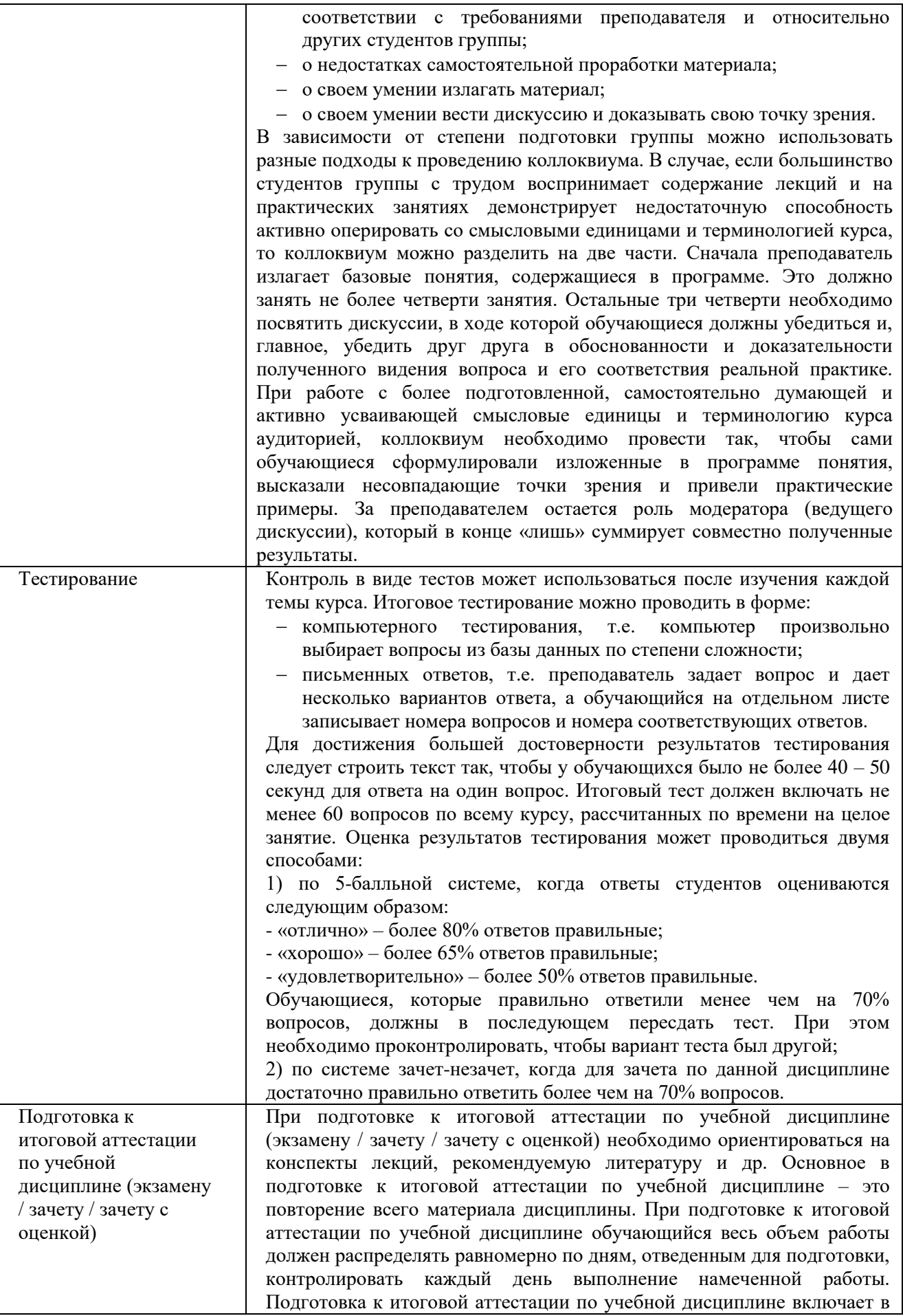

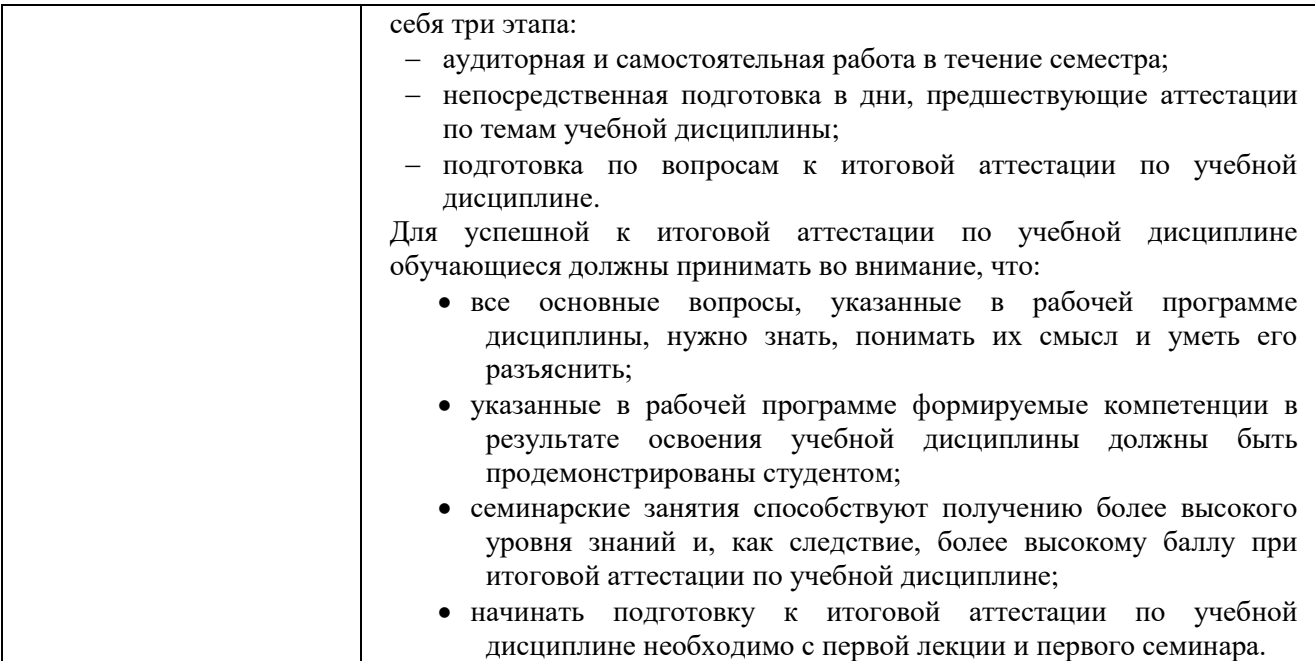

# <span id="page-43-0"></span>**9. Описание материально-технической базы, необходимой для осуществления образовательного процесса по дисциплине**

Для осуществления образовательного процесса по учебной дисциплине необходимо использование следующих помещений и материально-технического обеспечения:

 аудитория для проведения учебных занятий, оснащенная учебной мебелью: парты, и стулья для обучающихся, учебная доска; стол и стул преподавателя;

 технические средства обучения: персональный компьютер; мультимедийное оборудование (проектор, экран или интерактивная доска, или плазменная панель);

 помещение для самостоятельной работы обучающихся: специализированная мебель и компьютерная техника с возможностью подключения к сети «Интернет» и обеспечением доступа в электронную информационно-образовательную среду Университета.

# <span id="page-43-1"></span>**10. Перечень информационных технологий, используемых при осуществлении образовательного процесса по дисциплине, в том числе комплект лицензионного программного обеспечения, электронно-библиотечные системы, современные профессиональные базы данных и информационные справочные системы**

Обучающиеся обеспечены доступом к электронной информационно-образовательной среде Университета из любой точки, в которой имеется доступ к сети «Интернет», как на территории организации, так и вне ее.

# **10.1 Лицензионное программное обеспечение:**

- <span id="page-43-2"></span>1. Операционная система Microsoft Windows 7 Professional – OEM-лицензии (поставляются в составе готового компьютера);
- 2. Операционная система Microsoft Windows 10 OEM-лицензии (поставляются в составе готового компьютера) и по договору № 2/11/2016-1546 от 02.11.2016г.
- 3. Программный пакет Microsoft Office 2016 Professional Plus по договору № 2/11/2016- 1546 от 02.11.2016г.
- 4. Комплексная система антивирусной защиты ESET NOD32 Antivirus Business Edition лицензия № 3AЧ-69Х-АВК, действует до 13.10.2023г.
- <span id="page-44-0"></span>1. Электронно-библиотечная система IPR BOOKS [\(www.iprbookshop.ru\)](http://www.iprbookshop.ru/). Договор № 9599/22 П на предоставление доступа к электронно-библиотечной системе IPR BOOKS от 10.10.2022г.
- 2. Научная электронная библиотека eLIBRARY.RU (www: http//elibrary.ru). Ресурс доступен всем пользователем после регистрации. Лицензионный договор № 350-12/21 от 16.12.21 г.
- 3. Автоматизированная информационная библиотечная система «МегаПро» Договор №9/10-2012г.
- 2. Коллекция «Легендарные книги» ЭБС Юрайт [\(https://biblioonline.ru/catalog/legendary](https://biblioonline.ru/catalog/legendary) и [https://urait.ru/catalog/legendary\)](https://urait.ru/catalog/legendary) Ресурс доступен всем без регистрации. Договор с ООО «Электронное издательство Юрайт» на безвозмездное использование произведений раздел «Легендарные Книги» от 31.01.2020г.
- 3. Образовательная платформа «Электронное издательство Юрайт» [https://urait.ru](https://urait.ru/) . Договор № 4996 на оказание услуг по предоставлению доступа к образовательной платформе «Электронное издательство Юрайт» от 11.01.2022г.
- 4. Платформа ВКР-ВУЗ-размещение, хранение материалов и поиск заимствования [\(http://vkr-vuz.ru](http://vkr-vuz.ru/) ). Лицензионный Договор № 8966/22 на предоставления доступа к платформе ВКР-ВУЗ от 01.02.2022г.

# **10.3. Современные профессиональные баз данных:**

- <span id="page-44-1"></span>1. Официальный интернет-портал базы данных правовой информации: [http://pravo.gov.ru](http://pravo.gov.ru/)
- 2. Портал «Информационно-коммуникационные технологии в образовании»: [http://www.ict.edu.ru](http://www.ict.edu.ru/)
- 3. Научная электронная библиотека: <http://www.elibrary.ru/>
- 4. Национальная электронная библиотека<http://www.nns.ru/>
- 5. Электронные ресурсы Российской государственной библиотеки: <http://www.rsl.ru/ru/root3489/all>
- 6. Web of Science Core Collection политематическая реферативно-библиографическая и наукомтрическая (библиометрическая) база данных: [http://webofscience.com](http://webofscience.com/)
- 7. Полнотекстовый архив ведущих западных научных журналов на российской платформе Национального электронно-информационного консорциума (НЭИКОН): [http://neicon.ru](http://neicon.ru/)
- 8. Базы данных издательства Springer: [https://link.springer.com](https://link.springer.com/)
- 9. База данных СКРИН (крупнейшая база данных по российским компаниям, отраслям, регионам РФ): [www.skrin.ru](http://www.skrin.ru/)
- 10. Сайт Центрального Банка Российской Федерации: [www.cbr.ru](http://www.cbr.ru/)
- 11. Официальный сайт Федеральной службы по финансовым рынкам (ФСФР): [www.fcsm.ru](http://www.fcsm.ru/)
- 12. Сайт РБК («РосБизнесКонсалтинг» ведущая российская компания, работающая в сферах масс-медиа и информационных технологий): www.rbc.ru
- 13. Информационный портал Правительства Москвы: http://www.mos.ru
- <span id="page-44-2"></span>14. Информационный портал Управления государственной службы и кадров Правительства Москвы: www.hr.mos.ru

# **10.4. Информационные справочные системы:**

- 1. Информационно-правовая система «Консультант+»: [https://cons-plus.ru](https://cons-plus.ru/)
- 2. Портал Федеральных государственных образовательных стандартов высшего образования: [http://fgosvo.ru](http://fgosvo.ru/)
- 3. Информационно-правовая система Гарант: [www.garant.ru](http://www.garant.ru/)

#### <span id="page-45-0"></span>**11. Особенности реализации дисциплины для инвалидов и лиц с ограниченными возможностями здоровья**

Для обеспечения образования лиц с ограниченными возможностями здоровья по личному заявлению обучающегося разрабатывается адаптированная образовательная программа, индивидуальный учебный план с учетом особенностей их психофизического развития и состояния здоровья. Применяется индивидуальный подход к освоению дисциплины, индивидуальные задания: рефераты, письменные работы либо только устные ответы и диалоги, индивидуальные консультации. Возможно использование диктофона и других записывающих устройств для воспроизведения лекционного и семинарского материала.

В целях обеспечения обучающихся лиц с ограниченными возможностями здоровья библиотека комплектует фонд основной учебной литературой, адаптированной к ограничению их здоровья, предоставляет возможность удаленного использования электронных образовательных ресурсов, доступ к которым организован в ОАНО ВО МПСУ. В библиотеке проводятся индивидуальные консультации для данной категории пользователей, оказывается помощь в регистрации и использовании сетевых и локальных электронных образовательных ресурсов, предоставляются места в читальном зале, оборудованные программами невизуального доступа к информации, экранными увеличителями и техническими средствами усиления остаточного зрения: Microsoft Windows 7, Центр специальных возможностей, Экранная лупа; Microsoft Windows 7, Центр специальных возможностей, Экранный диктор; Microsoft Windows 7, Центр специальных возможностей, Экранная клавиатура; экранная лупа One Loupe; речевой синтезатор «Голос».

# <span id="page-46-0"></span>**12.Лист регистрации изменений**

Рабочая программа учебной дисциплины обсуждена и утверждена на заседании Ученого совета от «30» января 2023 г. протокол № 5

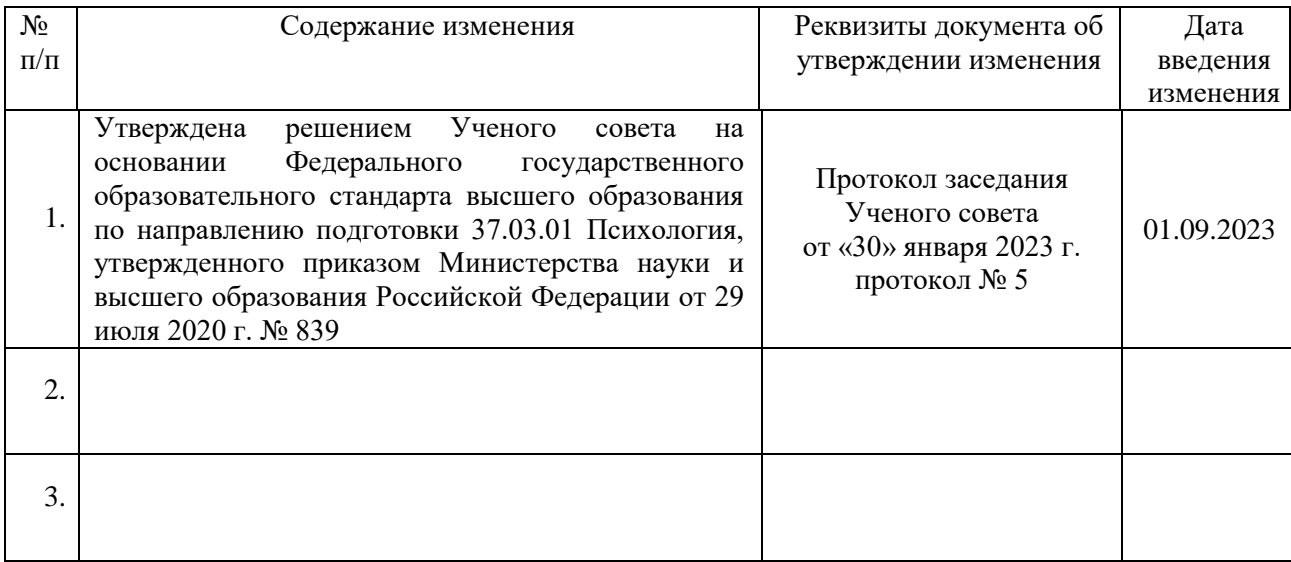